Версия 1.0 05.2019

# Программируемый комплекс технических средств контроля и управления «Олимп»

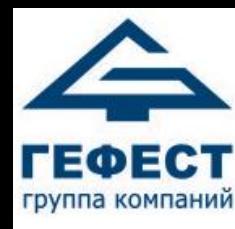

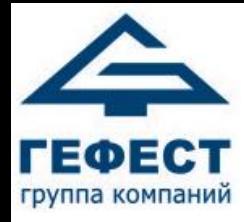

### Назначение

- Выполняет все функции прибора приёмно-контрольного и управления пожарного (ППКУП)
- Контроль связи и состояний адресных устройств (АУ)
- Принудительный пуск спринклерного оросителя с принудительным пуском (С-ПП) и пуск в ручном режиме;

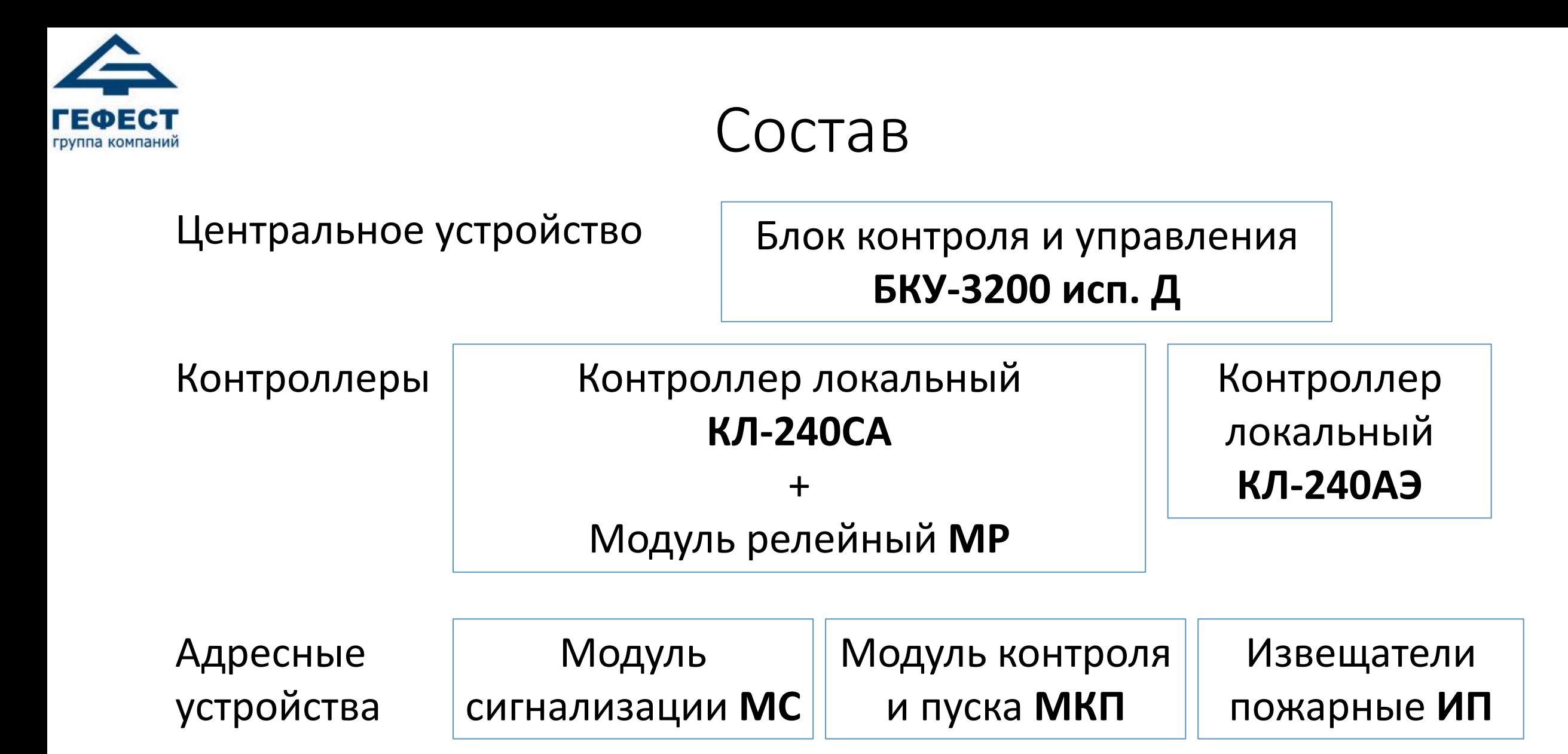

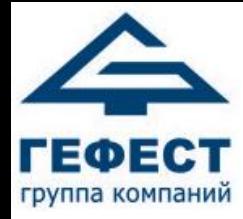

#### Схема построения

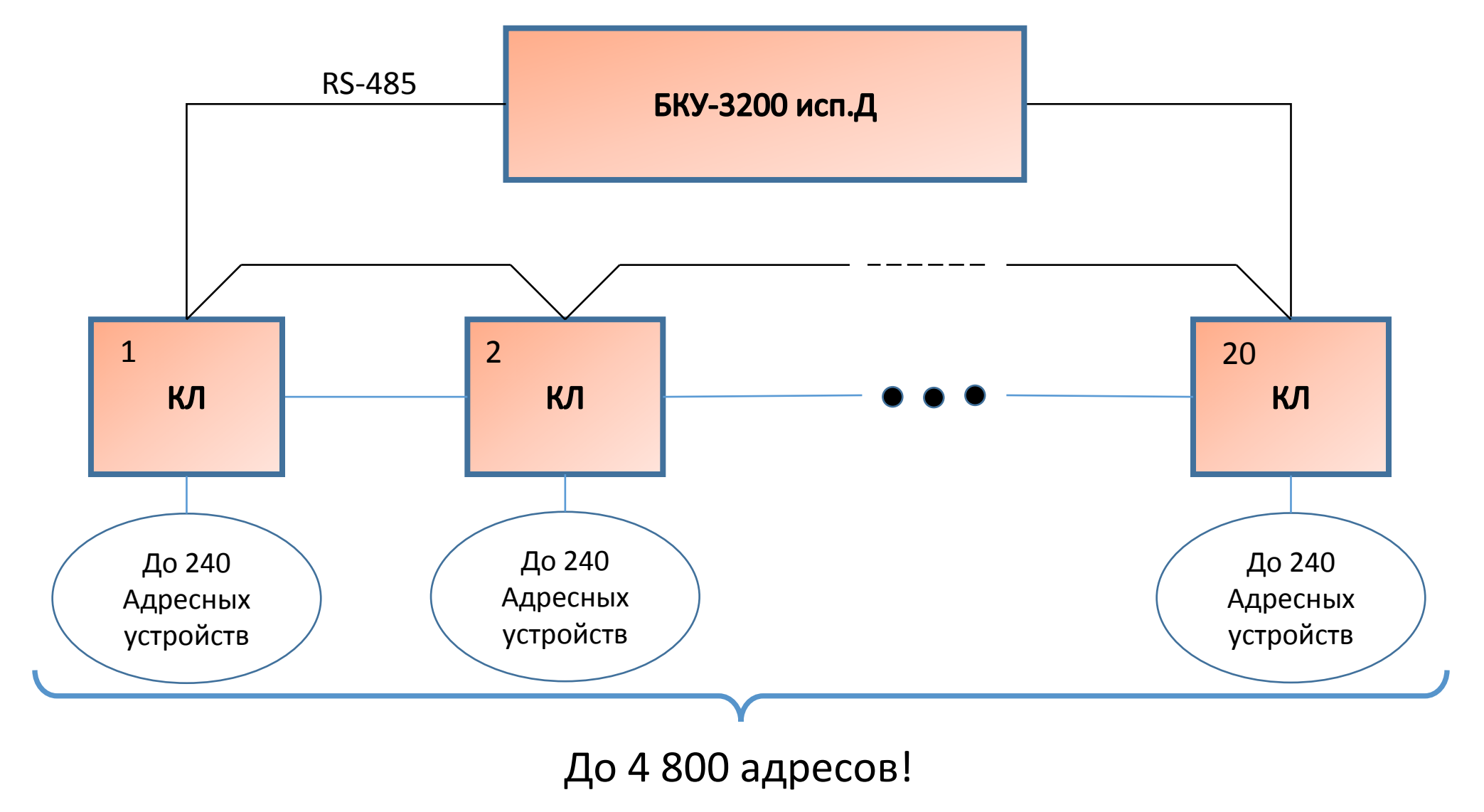

#### До 96 000 адресов!

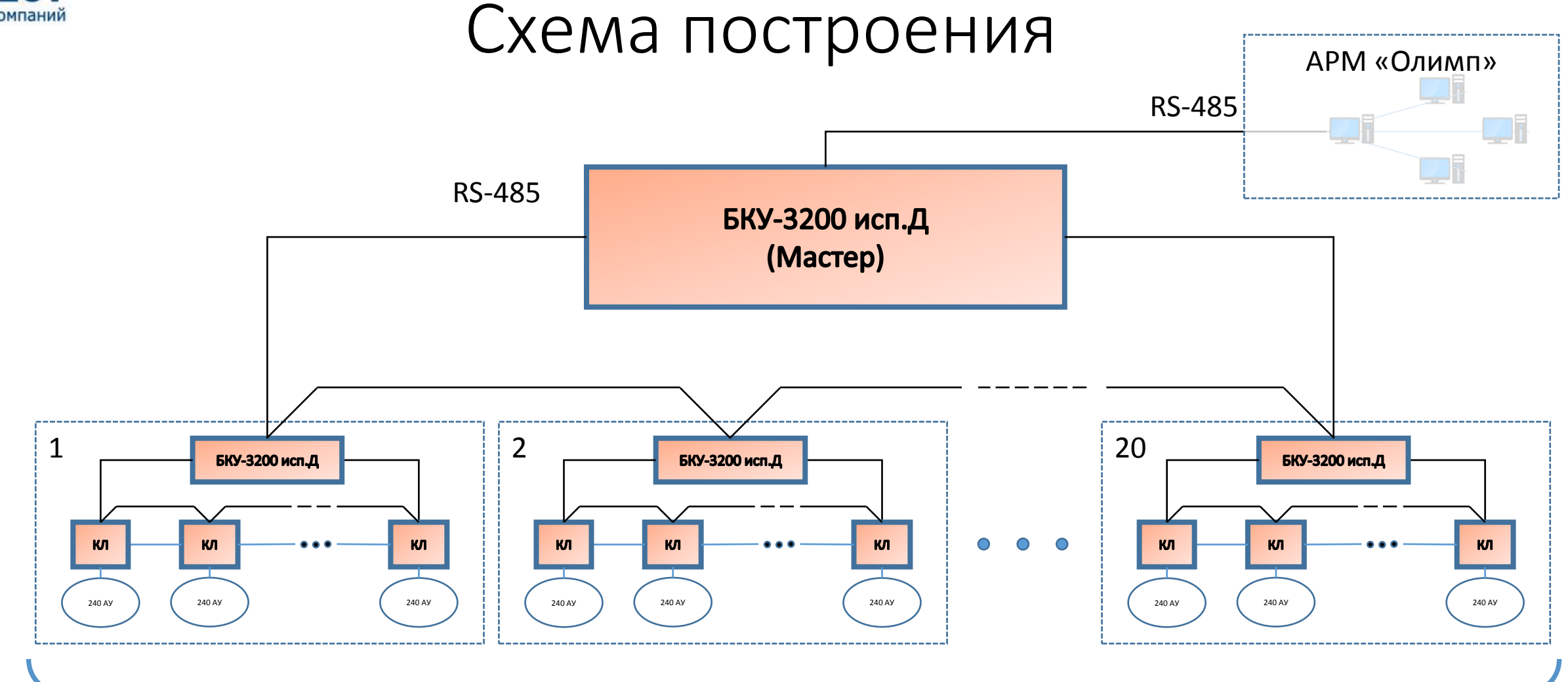

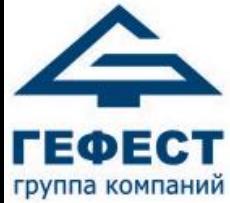

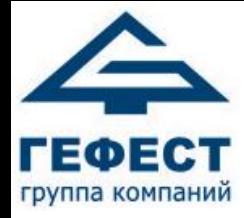

Адресация устройств

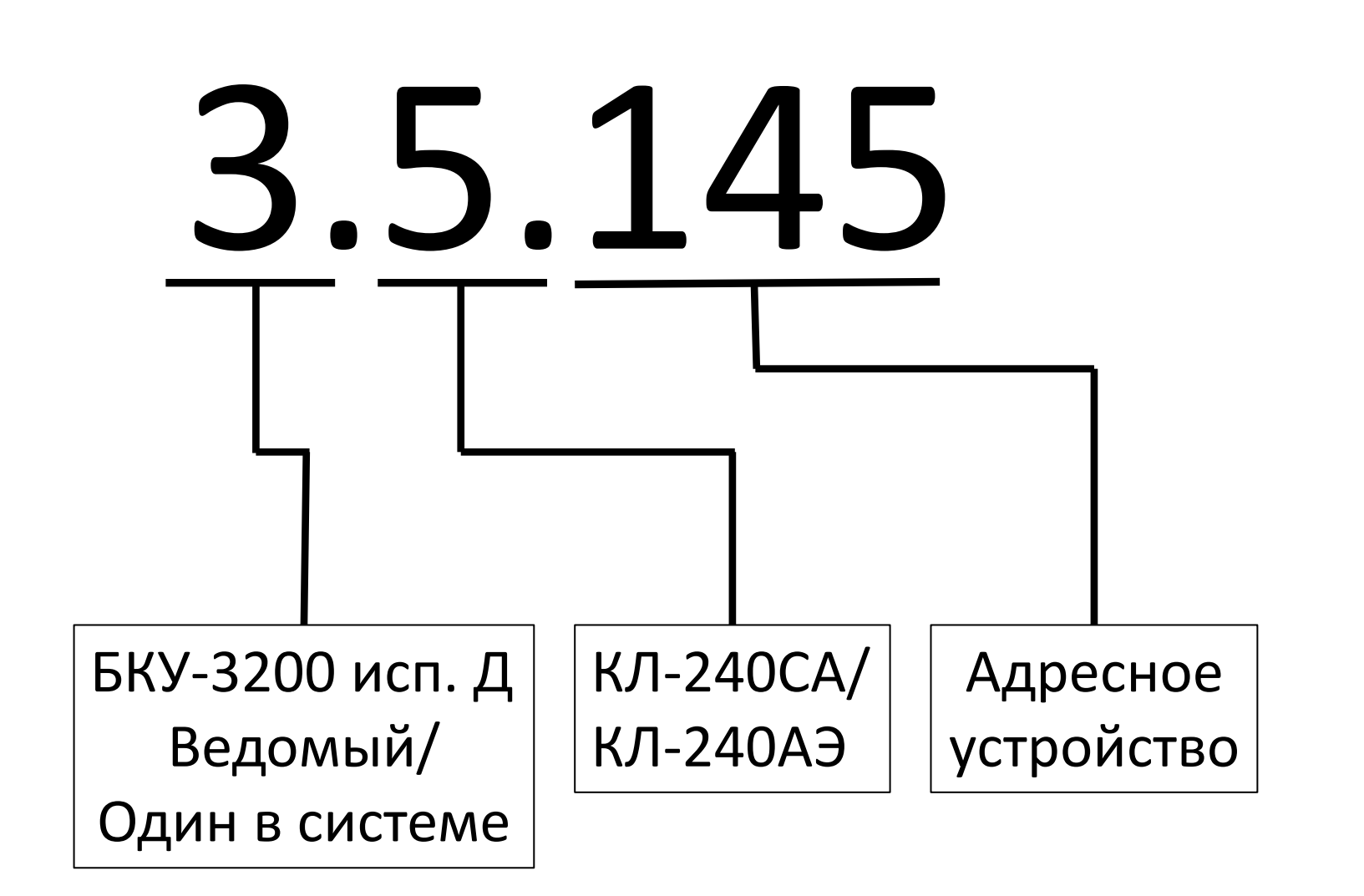

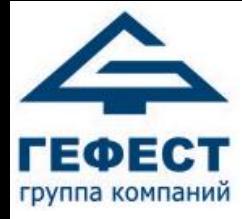

### Кольцевая линия RS-485

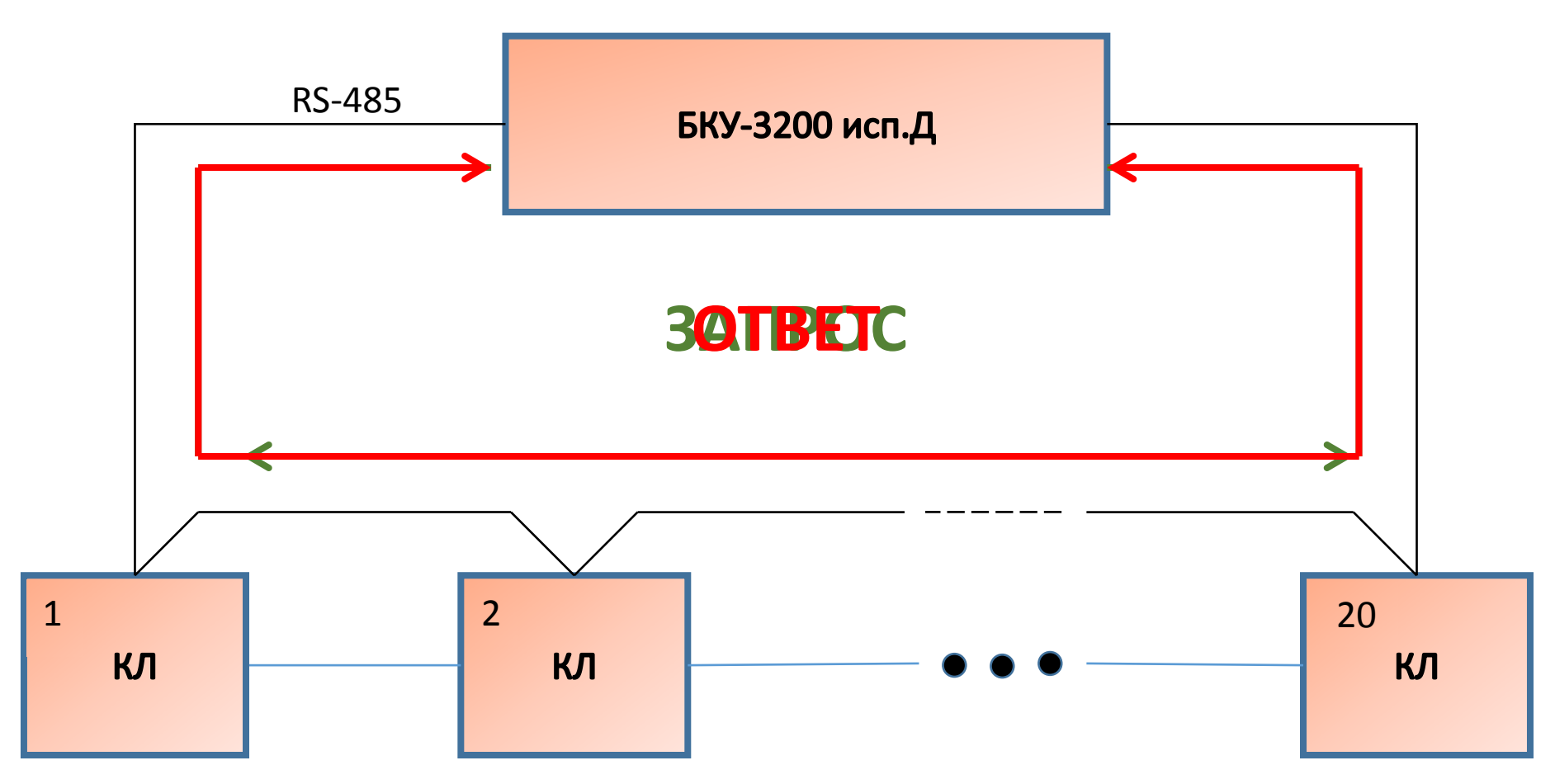

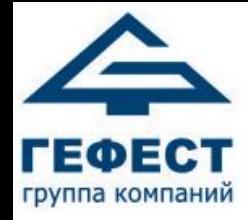

#### Технические характеристики

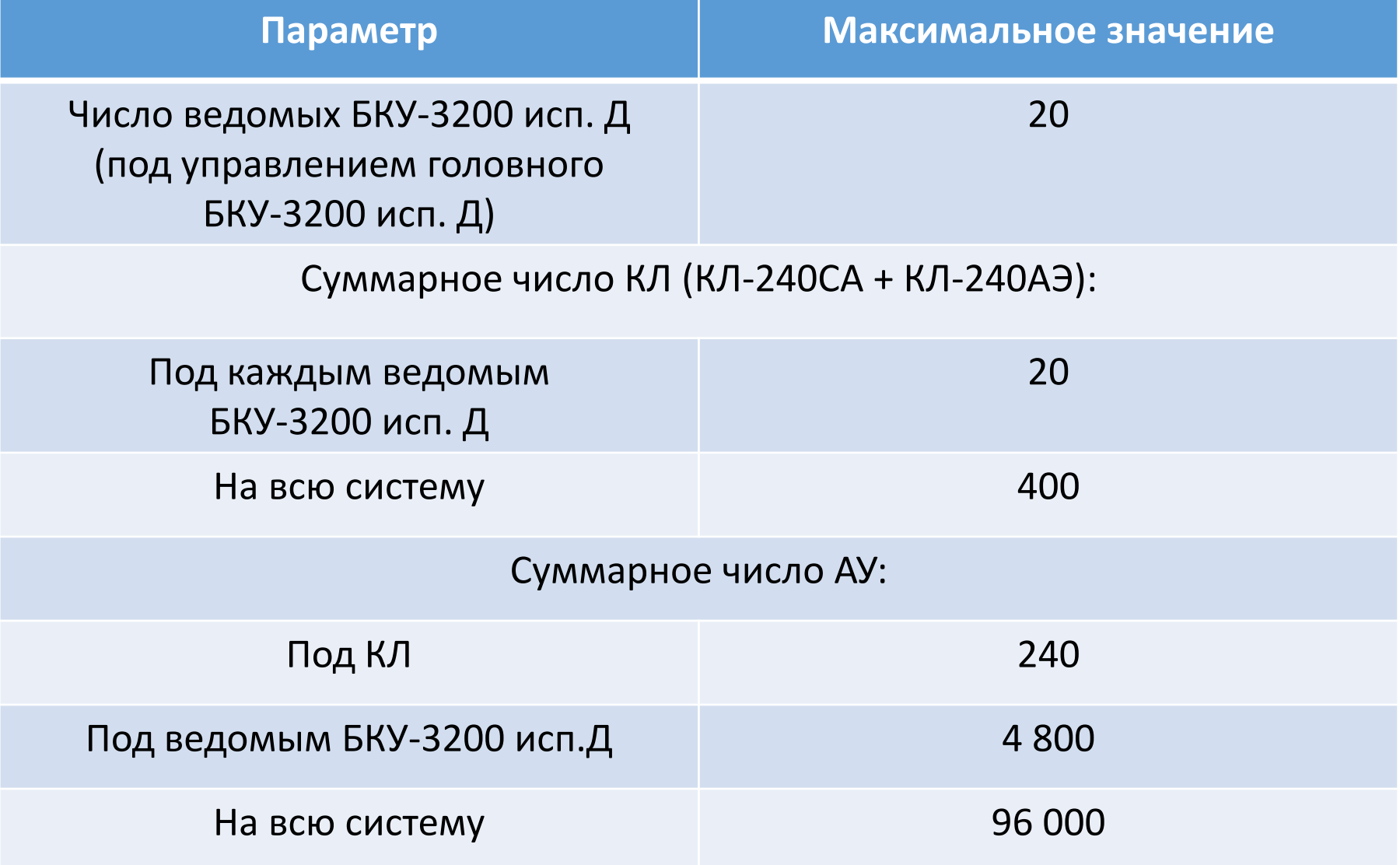

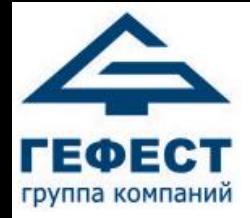

### Технические характеристики

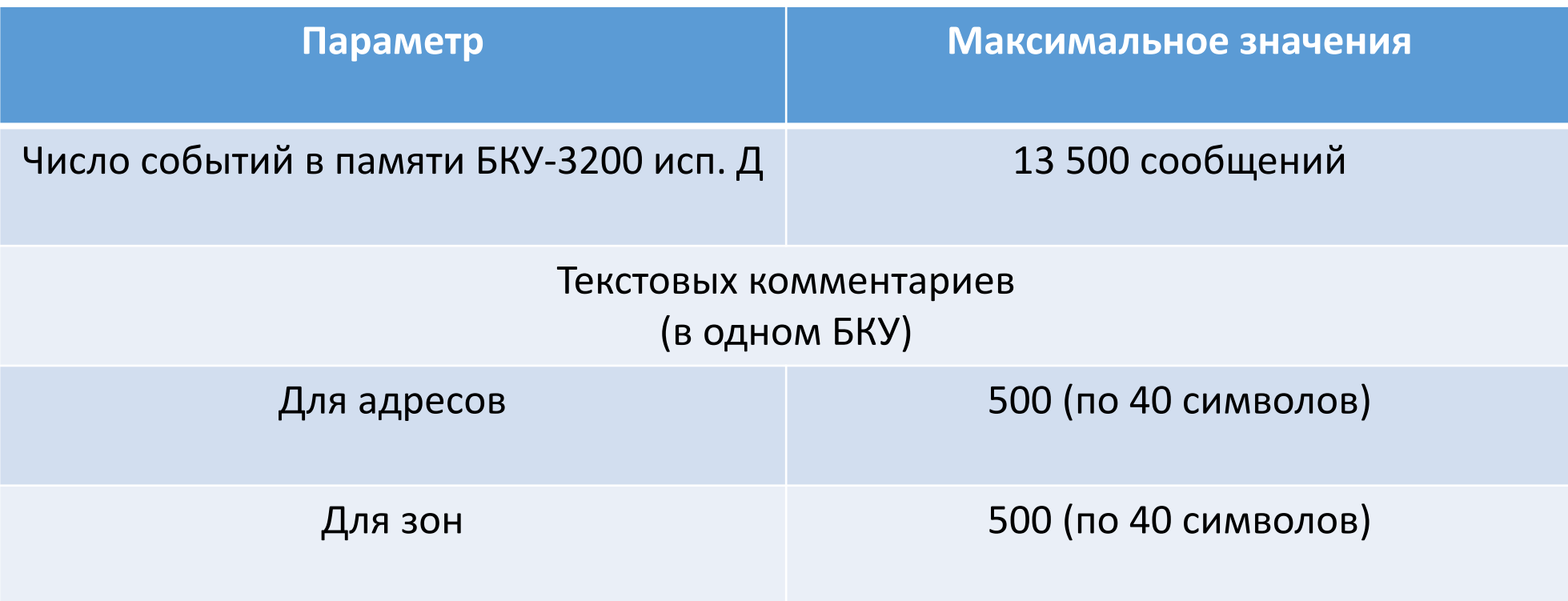

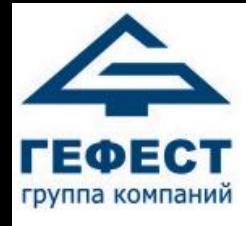

#### Логические характеристики

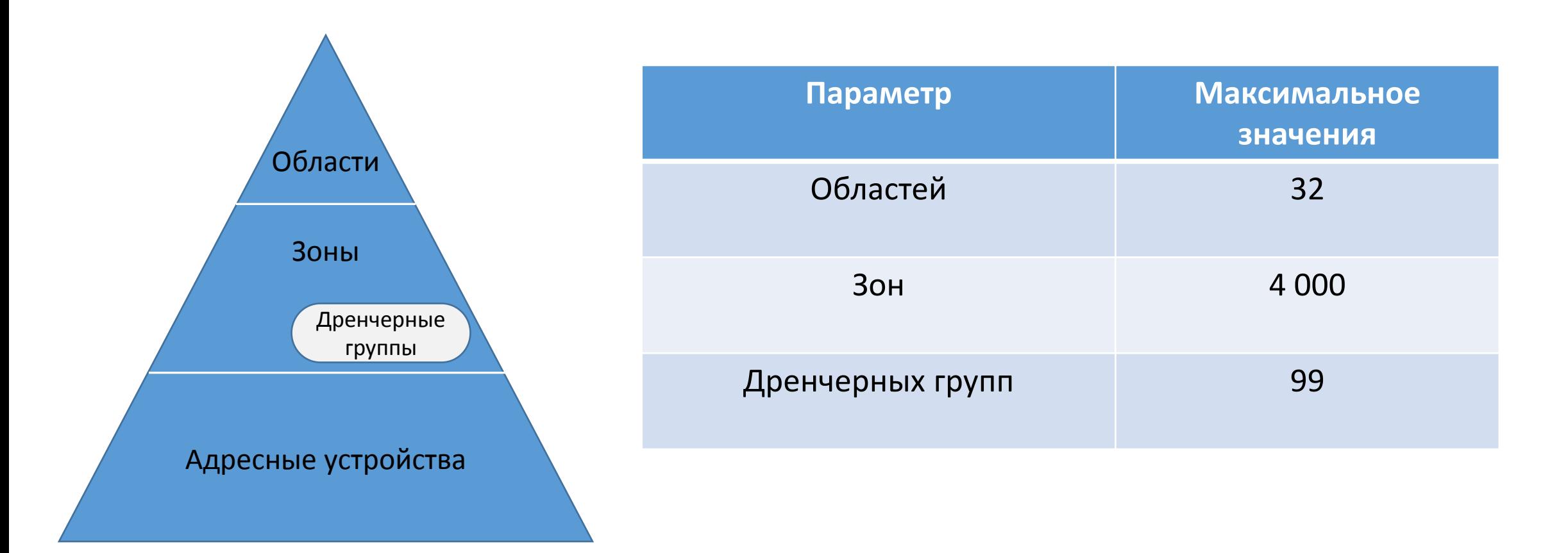

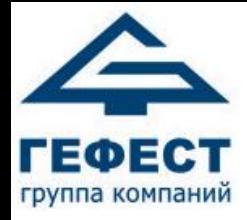

### Зоны

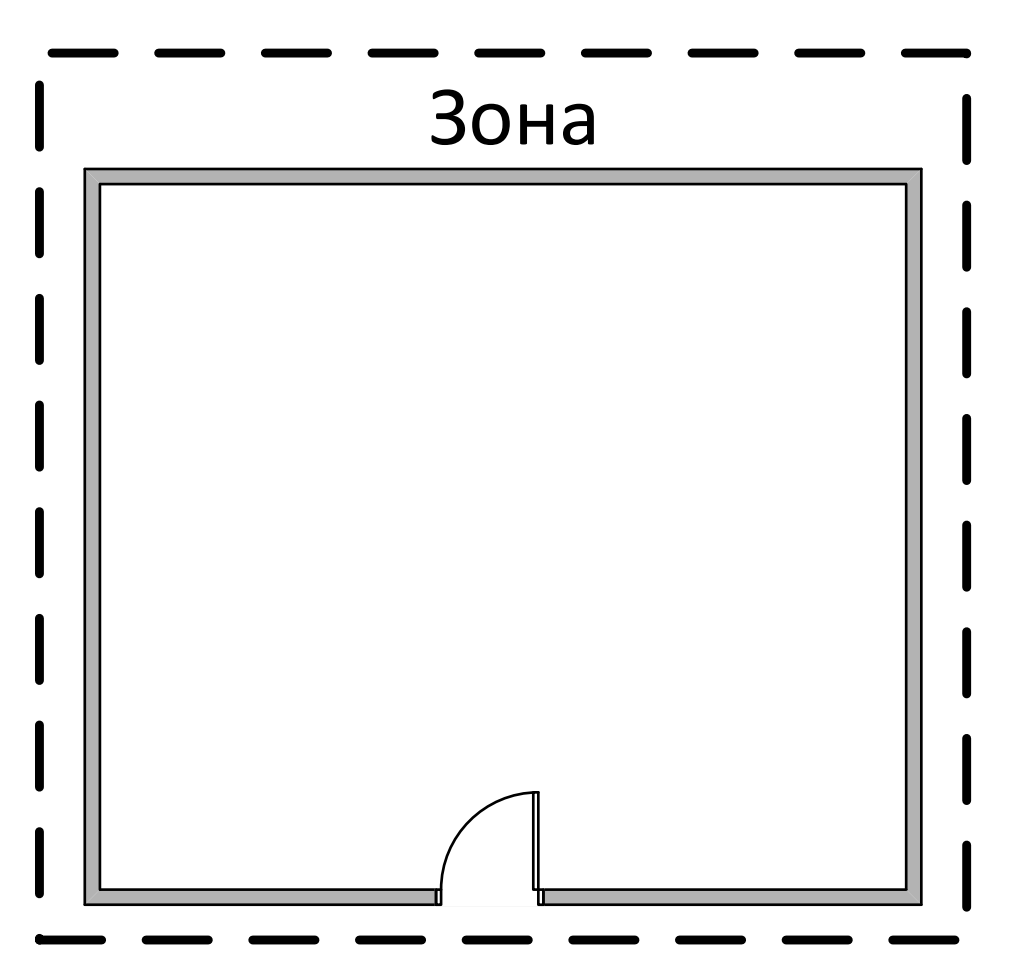

- Зона совокупность площадей, объемов помещений объекта с индивидуальным идентификатором (индикацией)
- Индивидуальное управление: Авт. вкл. / Авт. выкл. / Блокировка
- Задержка пуска (30 255 с) и время уменьшения задержки (1 - 255 с)
- 4 000 зон в системе

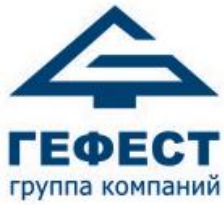

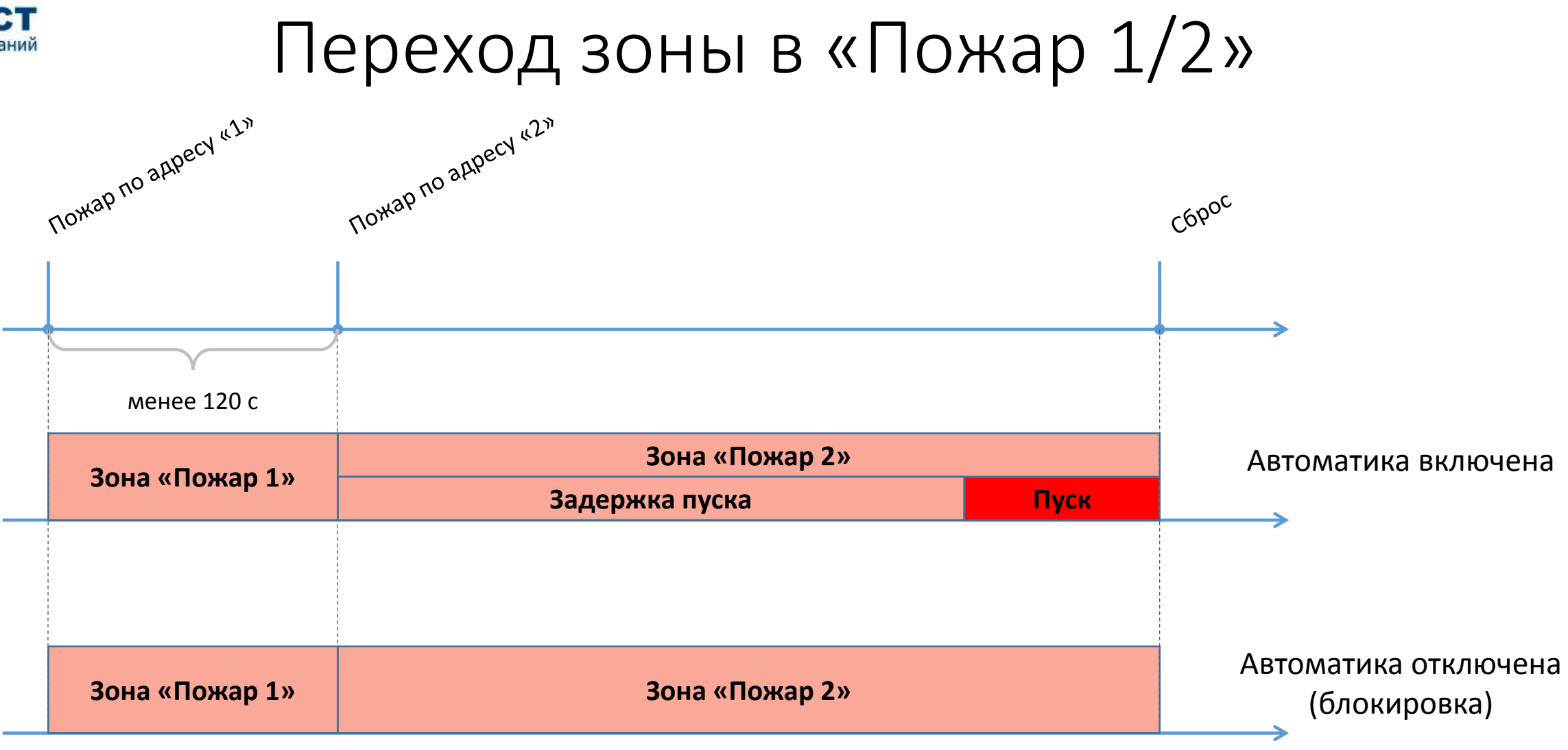

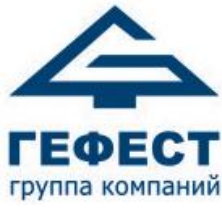

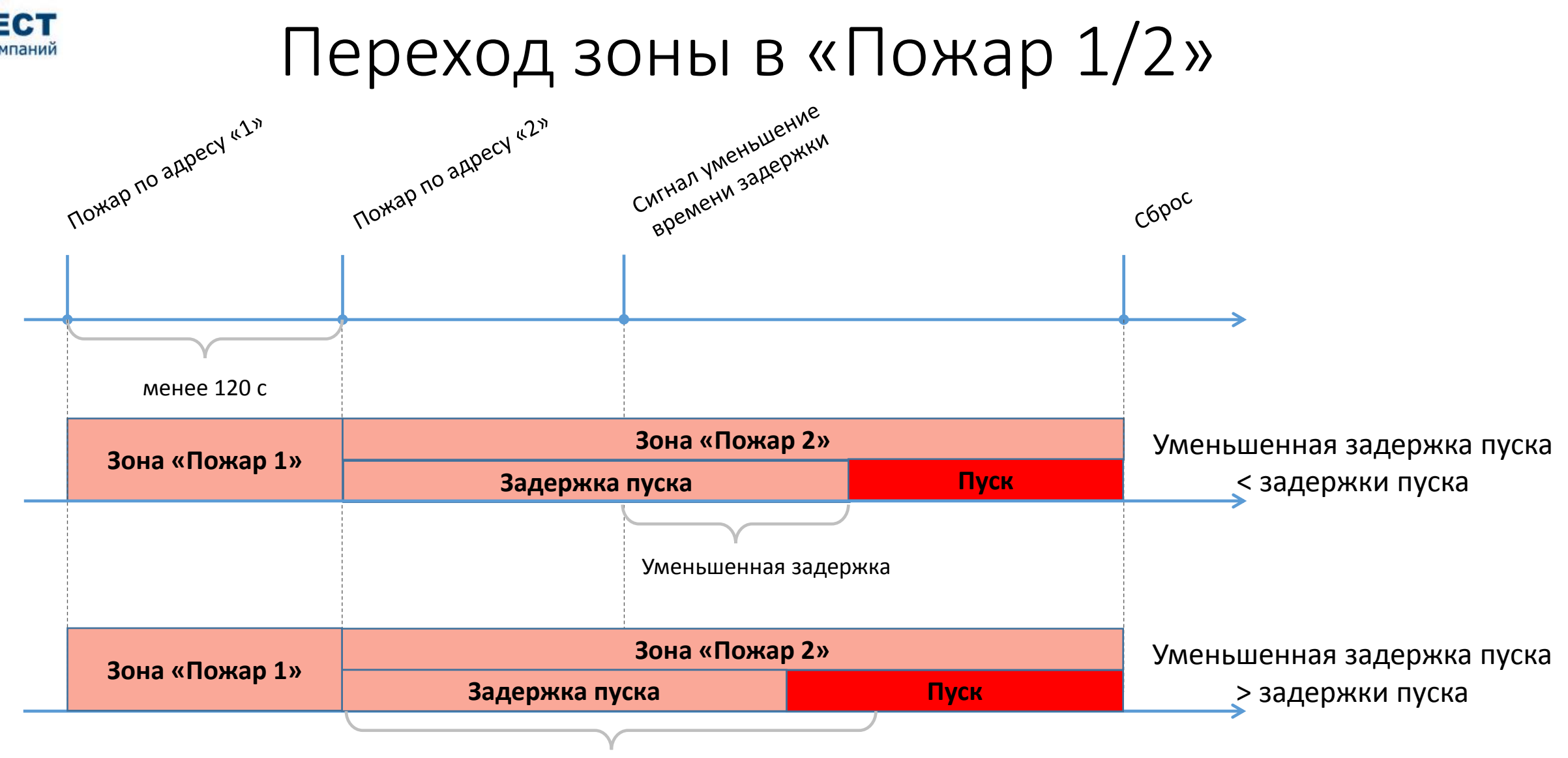

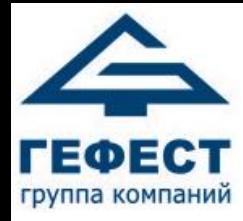

#### Индивидуальные привязки

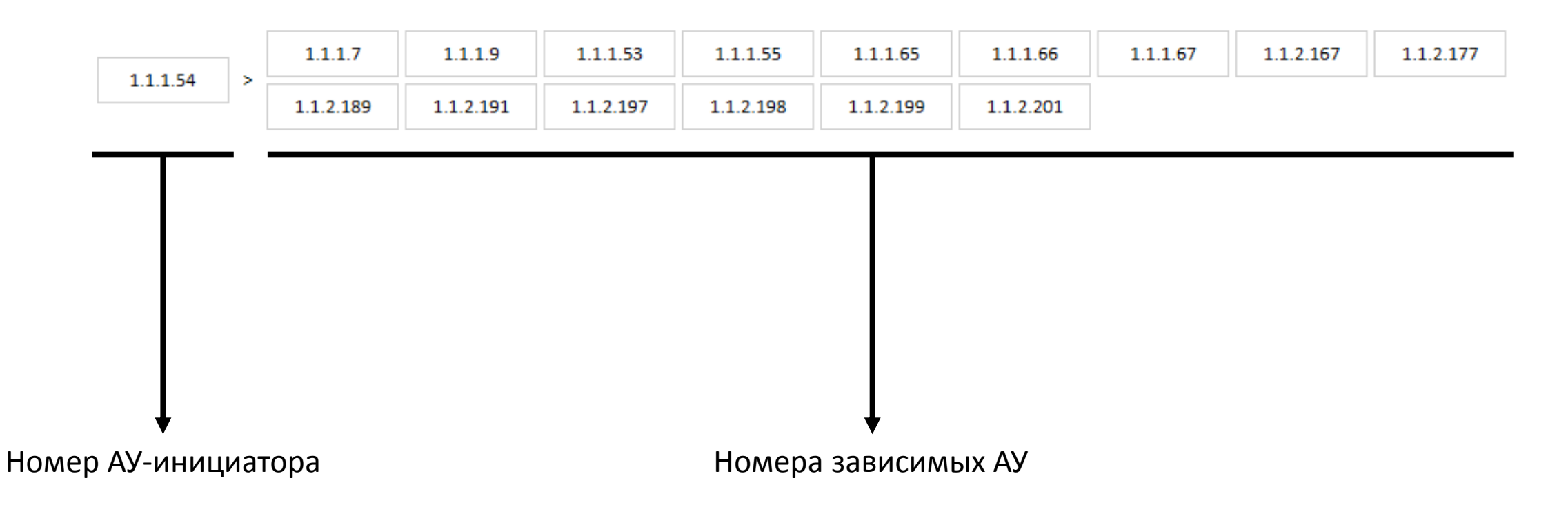

К одному АУ-инициатору можно привязать до 15 запускаемых АУ! 1 запись = 15 привязок

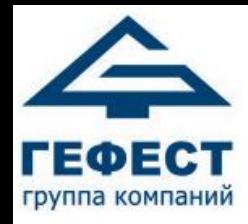

# Индивидуальные привязки (внутри одной зоны)

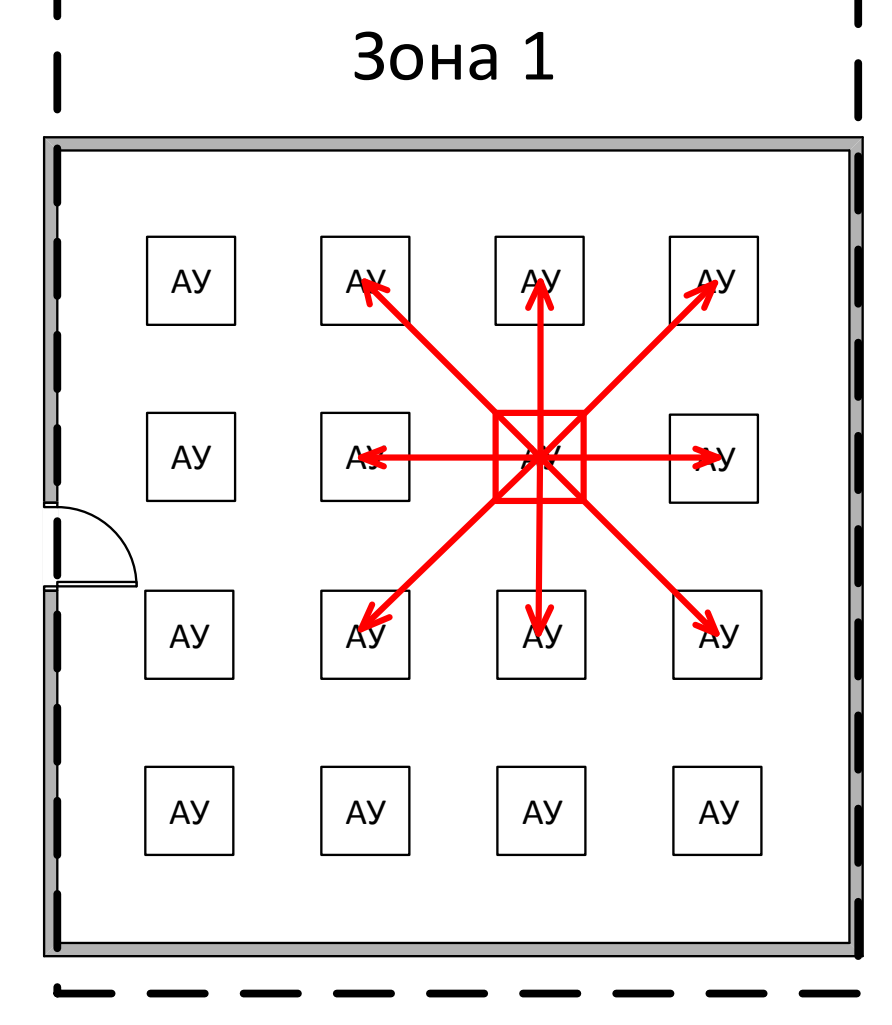

- Максимально возможное количество записей АУ в одном БКУ-3200 исп. Д – 4800
- Максимально возможное количество записей АУ между БКУ-3200 исп. Д – 4800
- Итого на систему максимальное число записей - 100 800

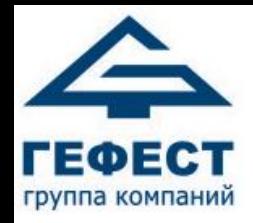

# Индивидуальные привязки (между разными зонами)

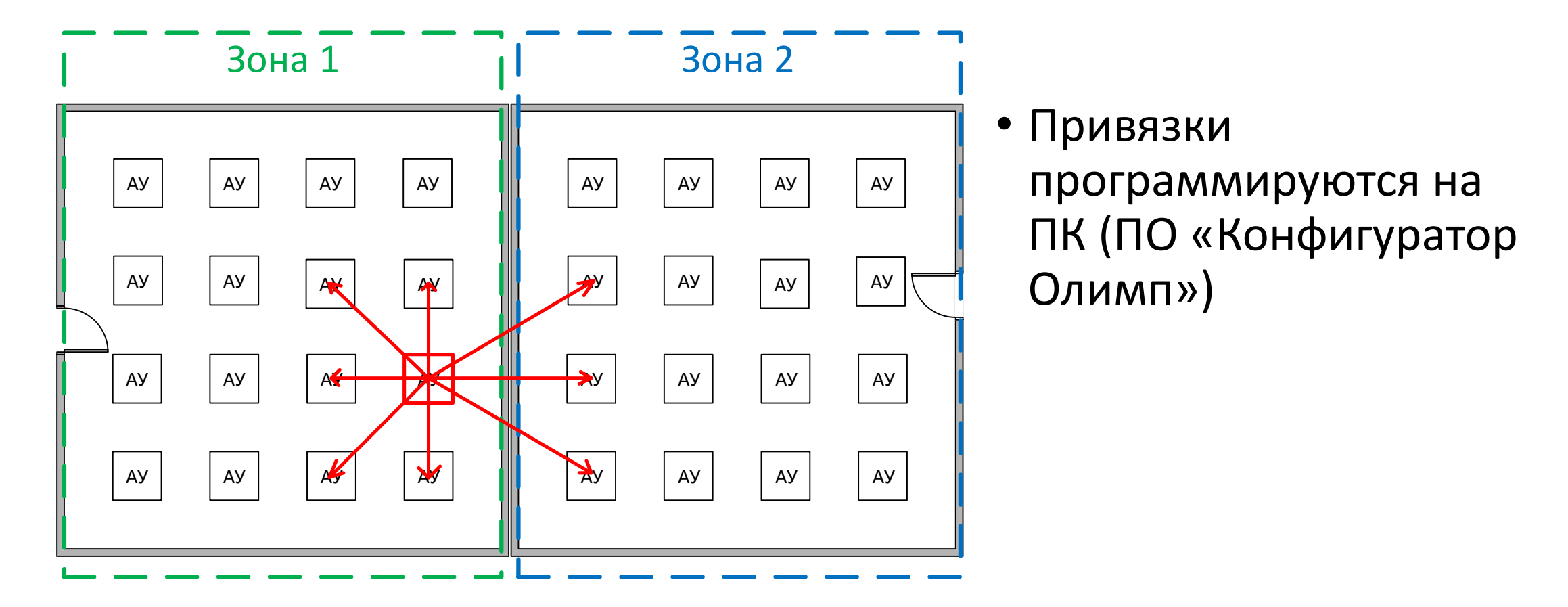

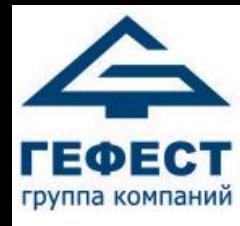

# Переход зоны в «Пожар 1/2»

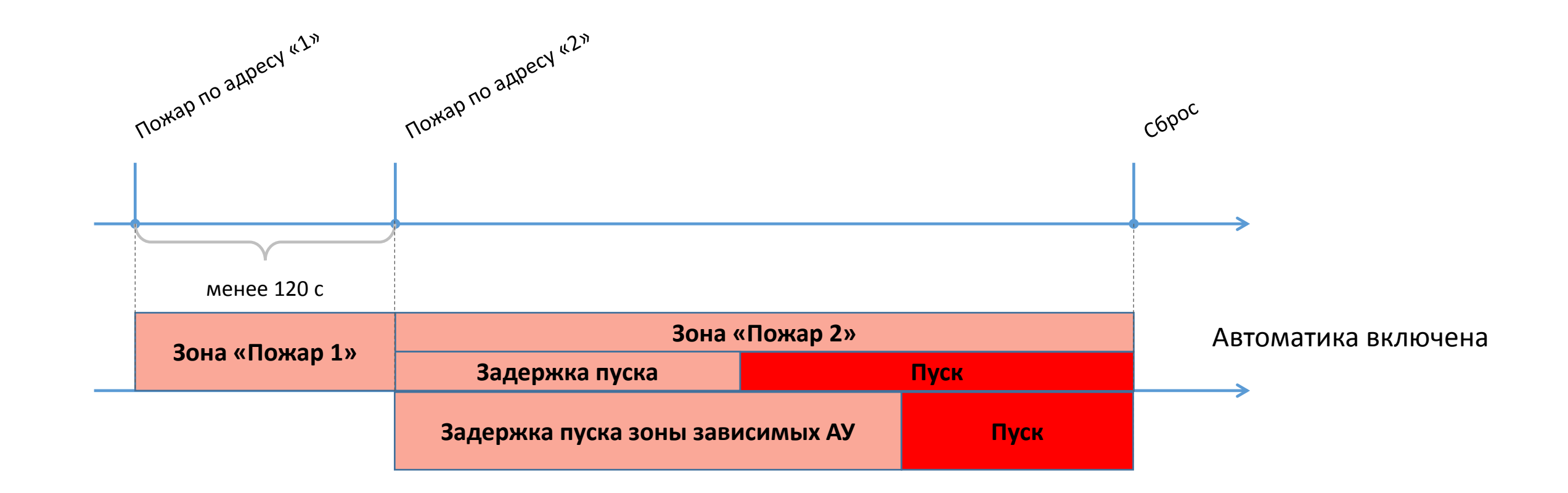

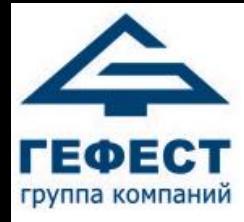

### Организация зон

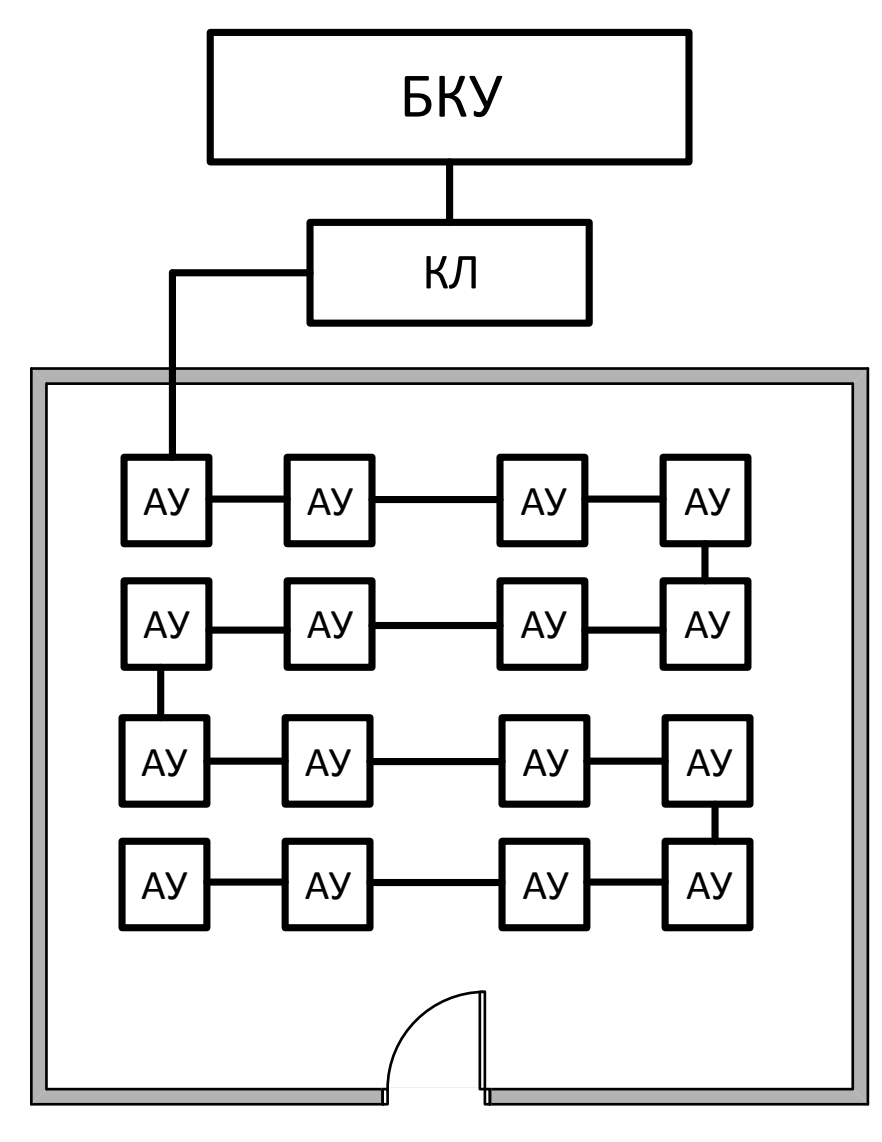

- Запускаются по 4 устройства через каждые 30 секунд (ограничение по току запуска на КЛ-240СА)
- Таблицы запуска хранятся в БКУ (по 4 800 записей на БКУ)

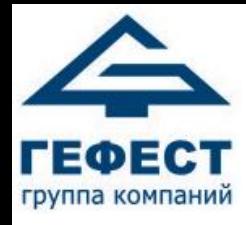

#### Организация зон

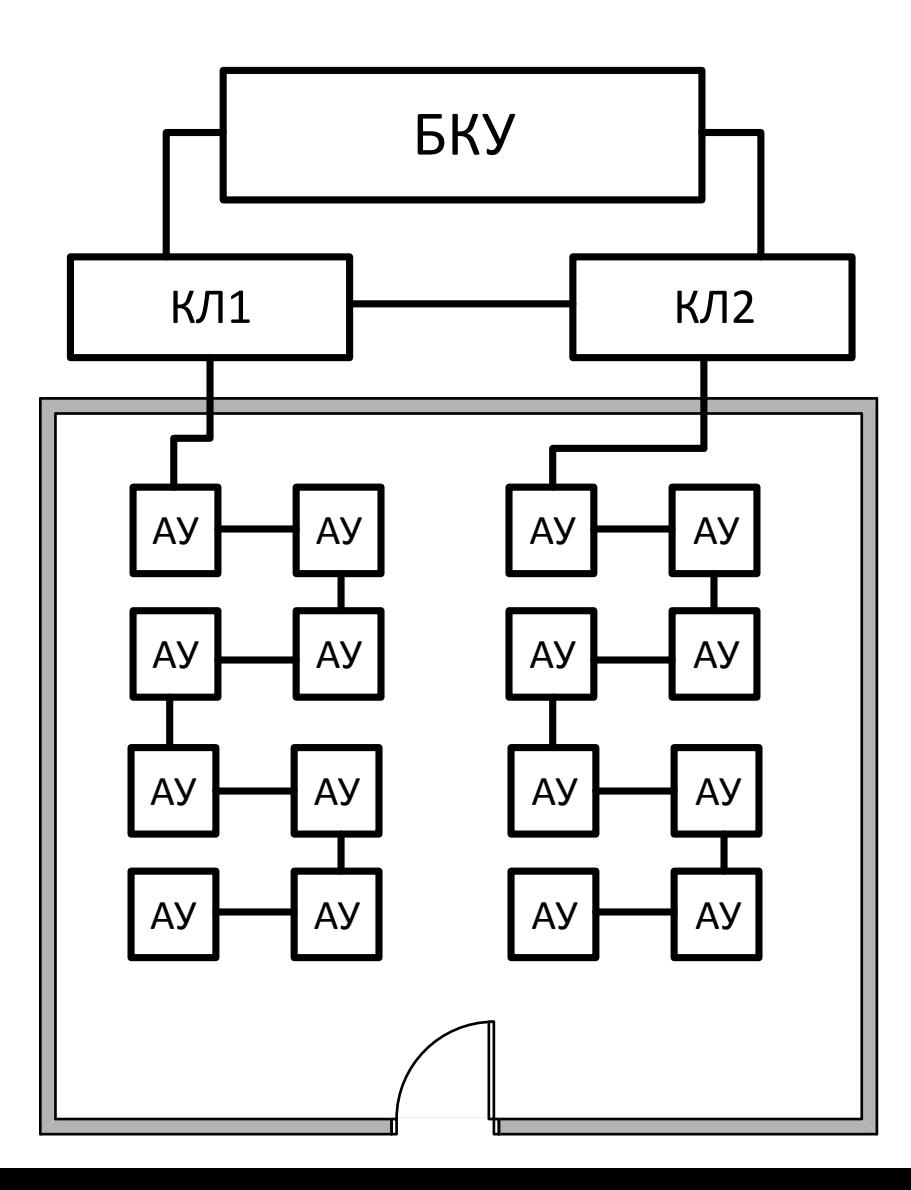

- Запускаются по 4 устройства каждого КЛ-240СА через каждые 30 секунд
- В данном примере по 8 устройств через каждые 30 секунд
- Таблицы запуска хранятся в БКУ (по 4 800 записей на БКУ)

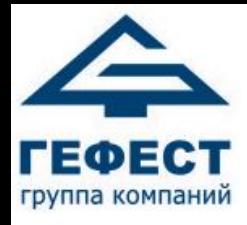

#### Организация зон

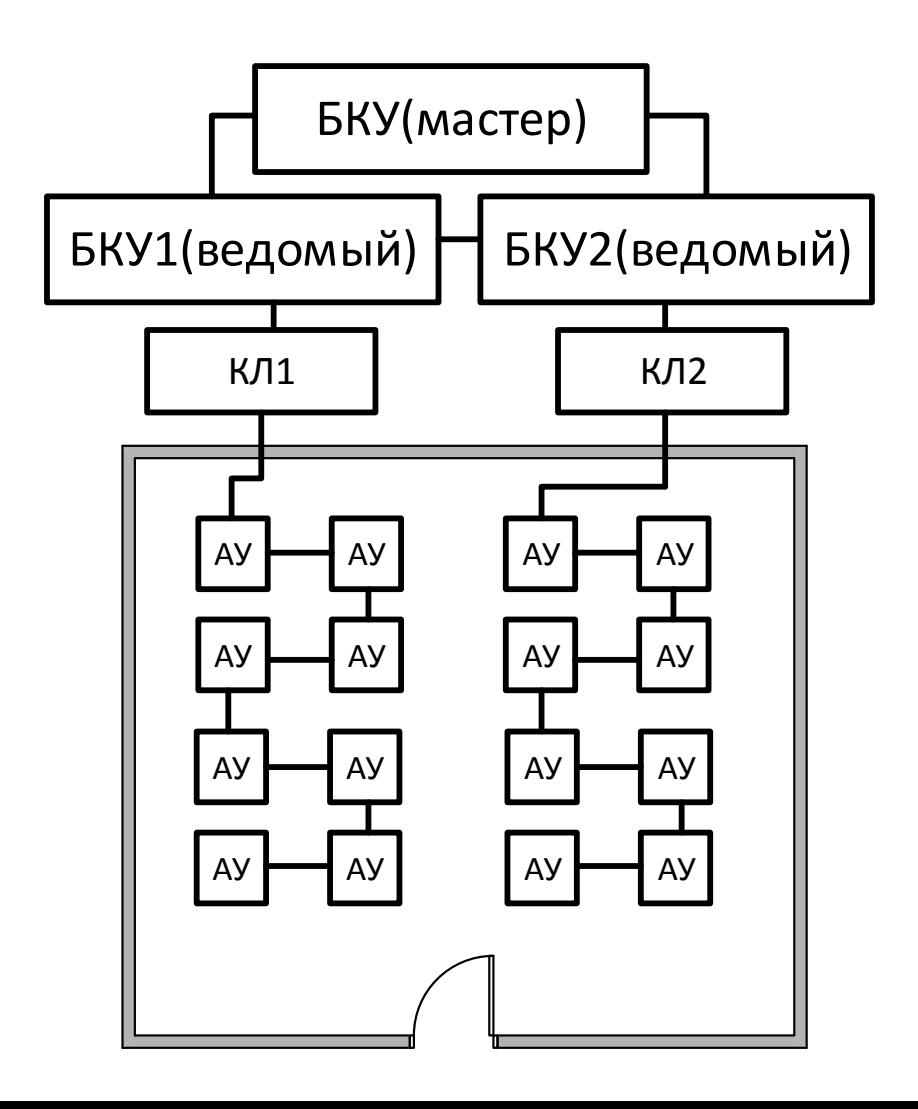

- Запускаются по 4 устройства каждого КЛ-240СА через каждые 30 секунд.
- Таблицы запуска АУ между разными БКУ хранятся в БКУ (мастер).

#### **Внимание!**

- Уменьшается надёжность. При потере связи с БКУ (мастер), запуск произойдёт частично
- 4800 записей между БКУ на систему.

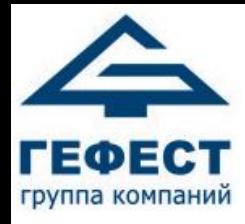

# Области

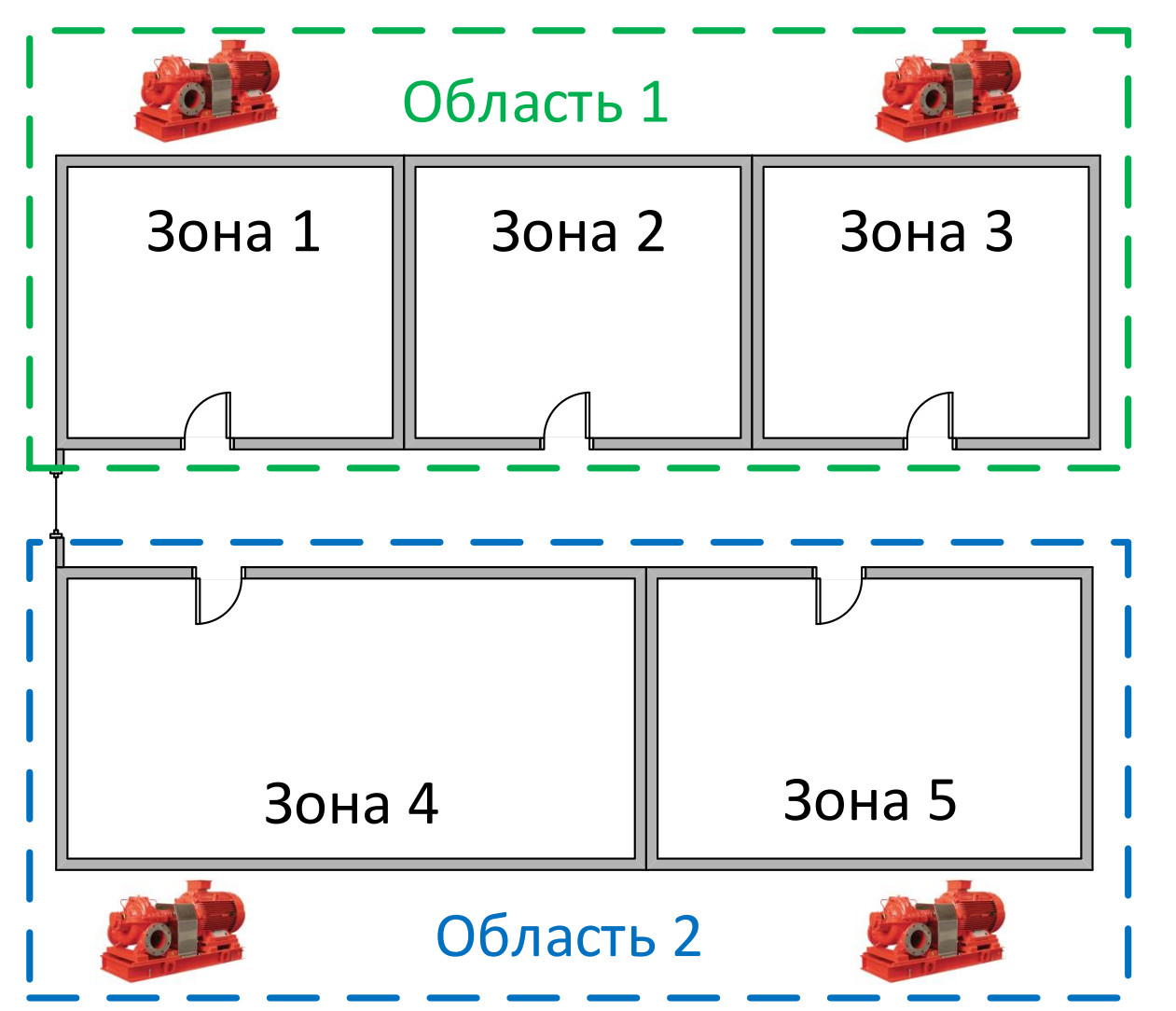

- Область объединяет зоны
- Максимум 32 области
- Ограничивает максимальное число запусков оросителей (1-254)

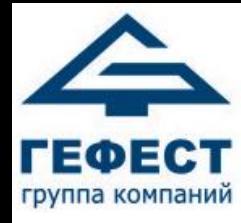

### Дренчерные группы

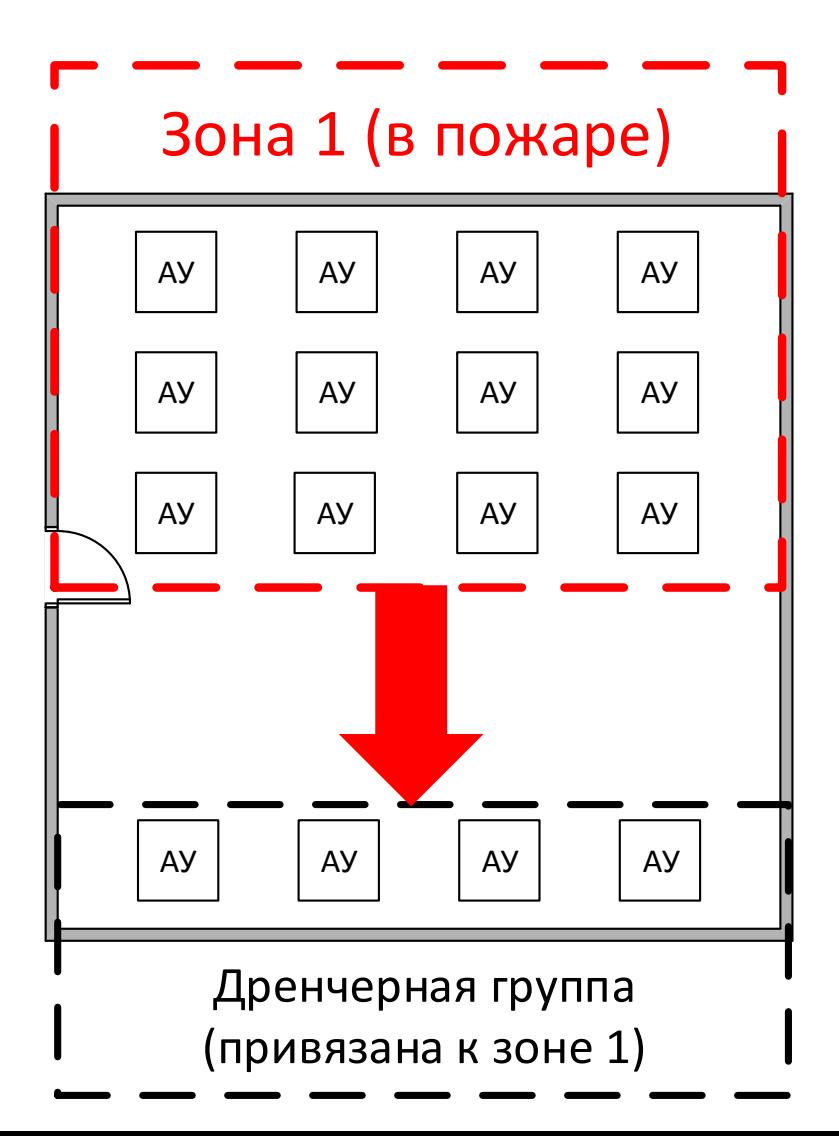

- Дренчерные группы запускаются при пожаре в зоне-инициаторе, к которой они привязаны
- Максимально возможное число дренчерных групп – 99
- Максимальное число АУ в дренчерной группе - 15

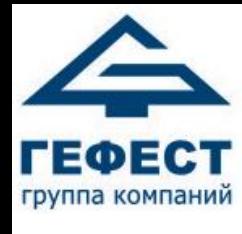

#### Дренчерные группы в нескольких зонах

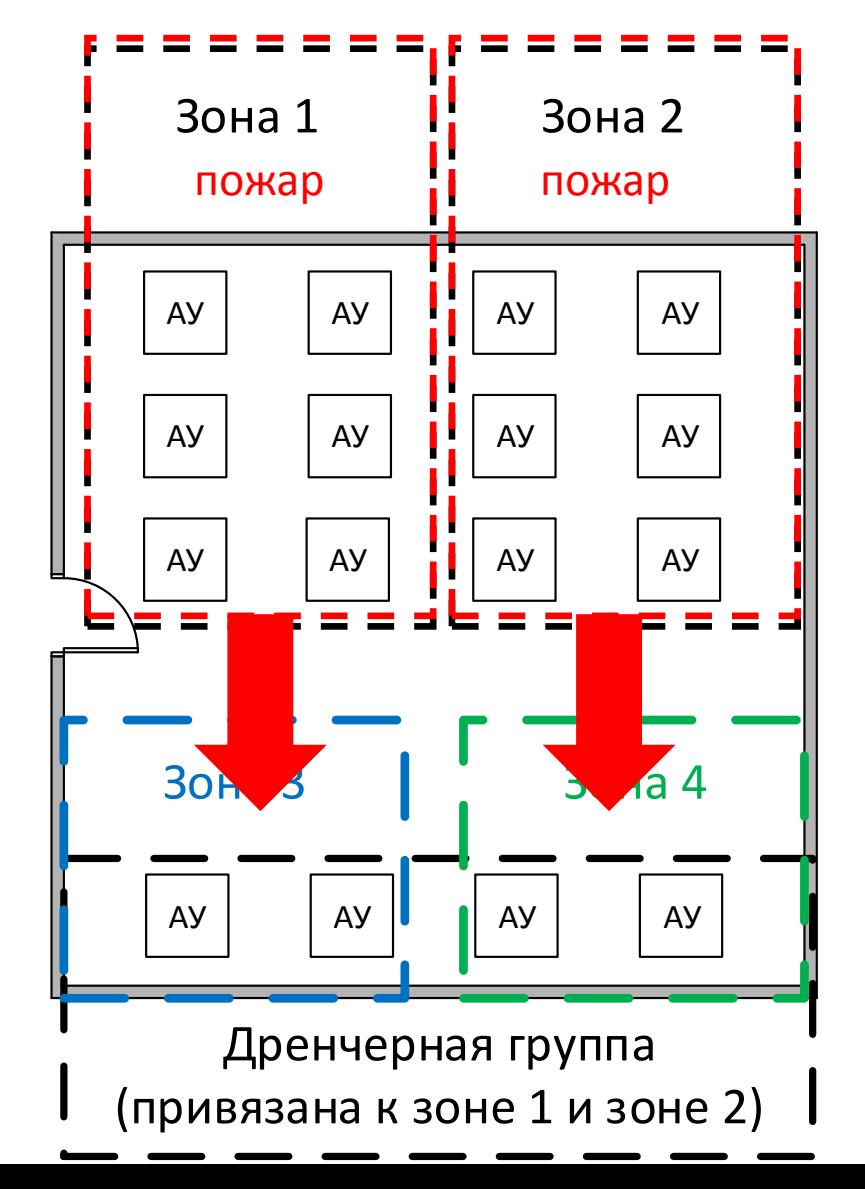

- Зон-инициаторов может быть несколько
- АУ в дренчерной группе могут входить в несколько разных зон
- В таком случае, для остановки пуска всех АУ в дренчерной группе, нужно остановить пуски в каждой зоне.

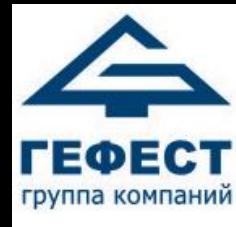

# Логика работы дренчерной группы

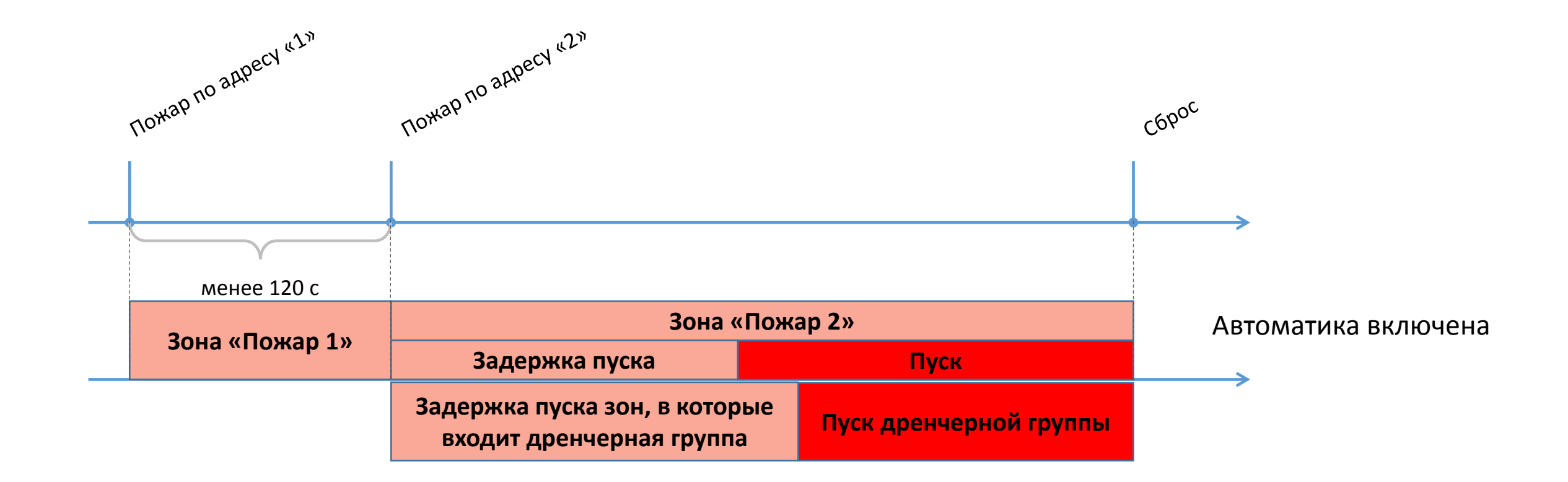

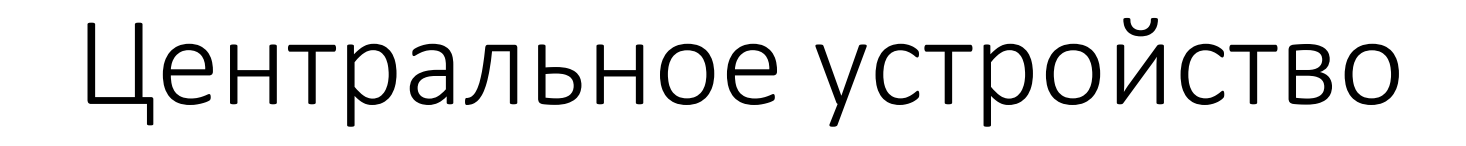

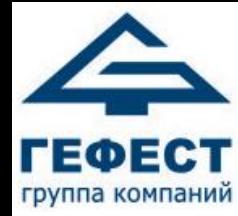

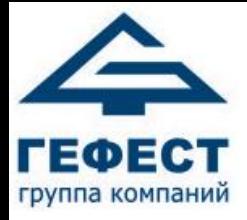

#### БКУ – 3200 исп.Д

#### Назначение

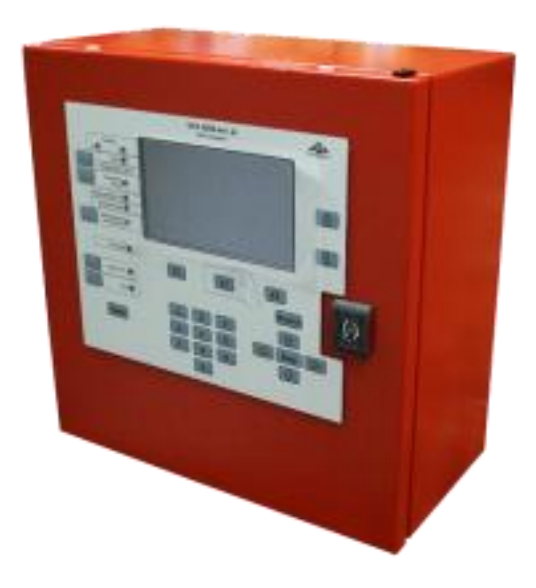

- Контроль дочерних устройств
- Управление АУ в автоматическом режиме
- Отображение адресной информации о событиях в системе в текстовом виде
- Запуск любого С-ПП в ручном режиме

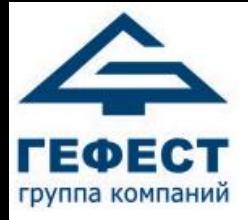

### БКУ – 3200 исп.Д

#### Особенности

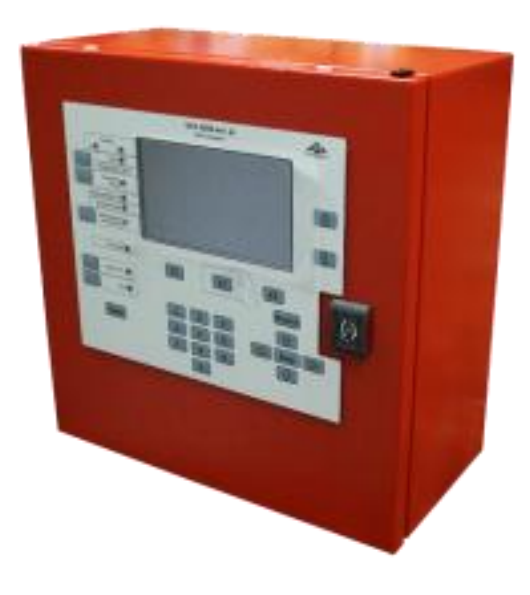

- Может находится в режиме «Один в системе»
- 2 ввода питания 24В и 4 входа неисправности БП
- 4 обобщённых релейных выхода
- Три уровня доступа (карты EM-Marine)
- Настройка с ПК (ПО «Конфигуратор Олимп»)

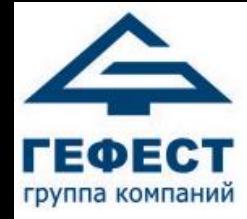

# Схема подключений

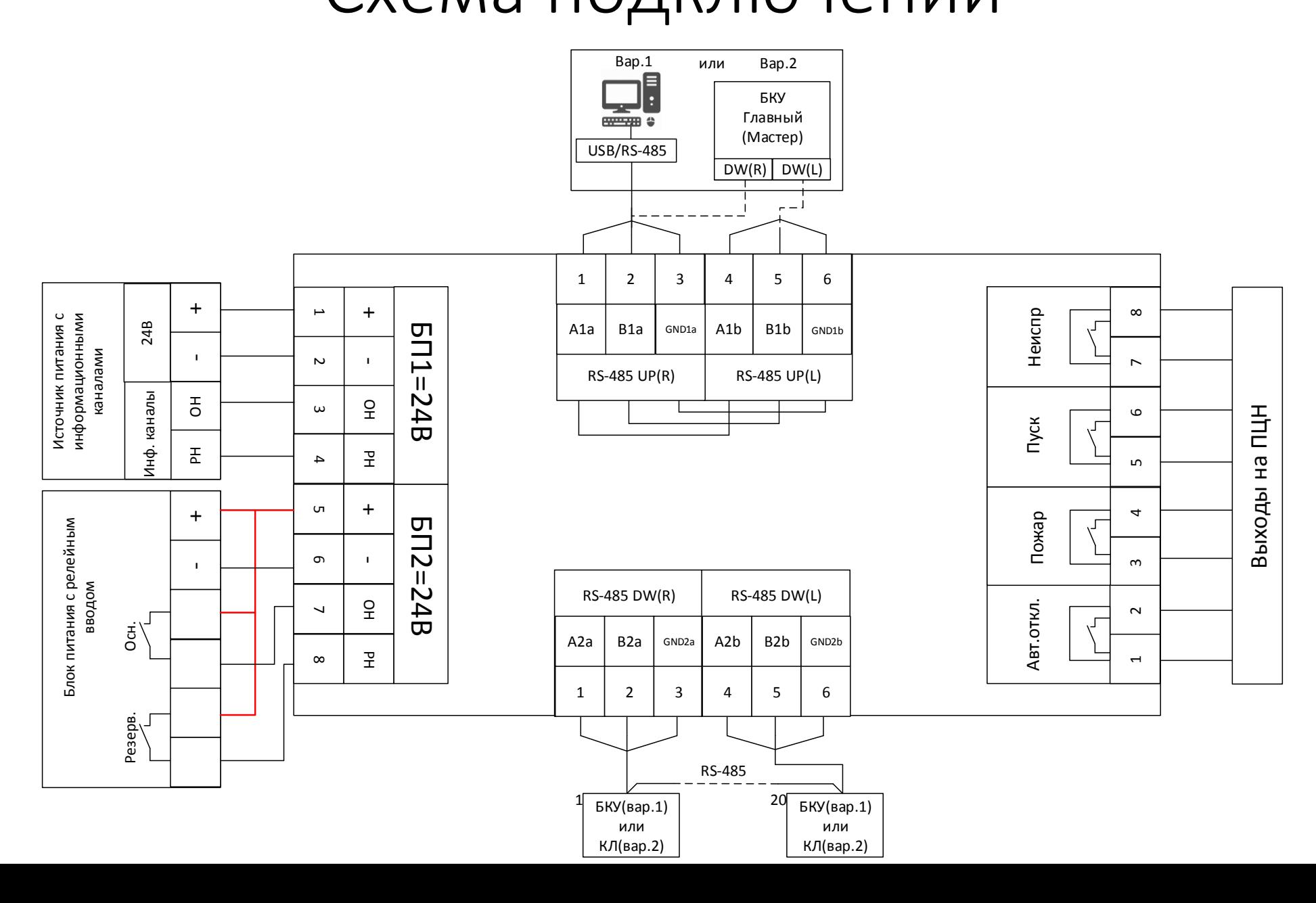

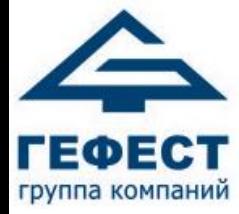

# Контроллеры

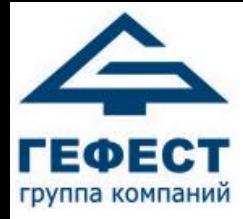

### Контроллеры

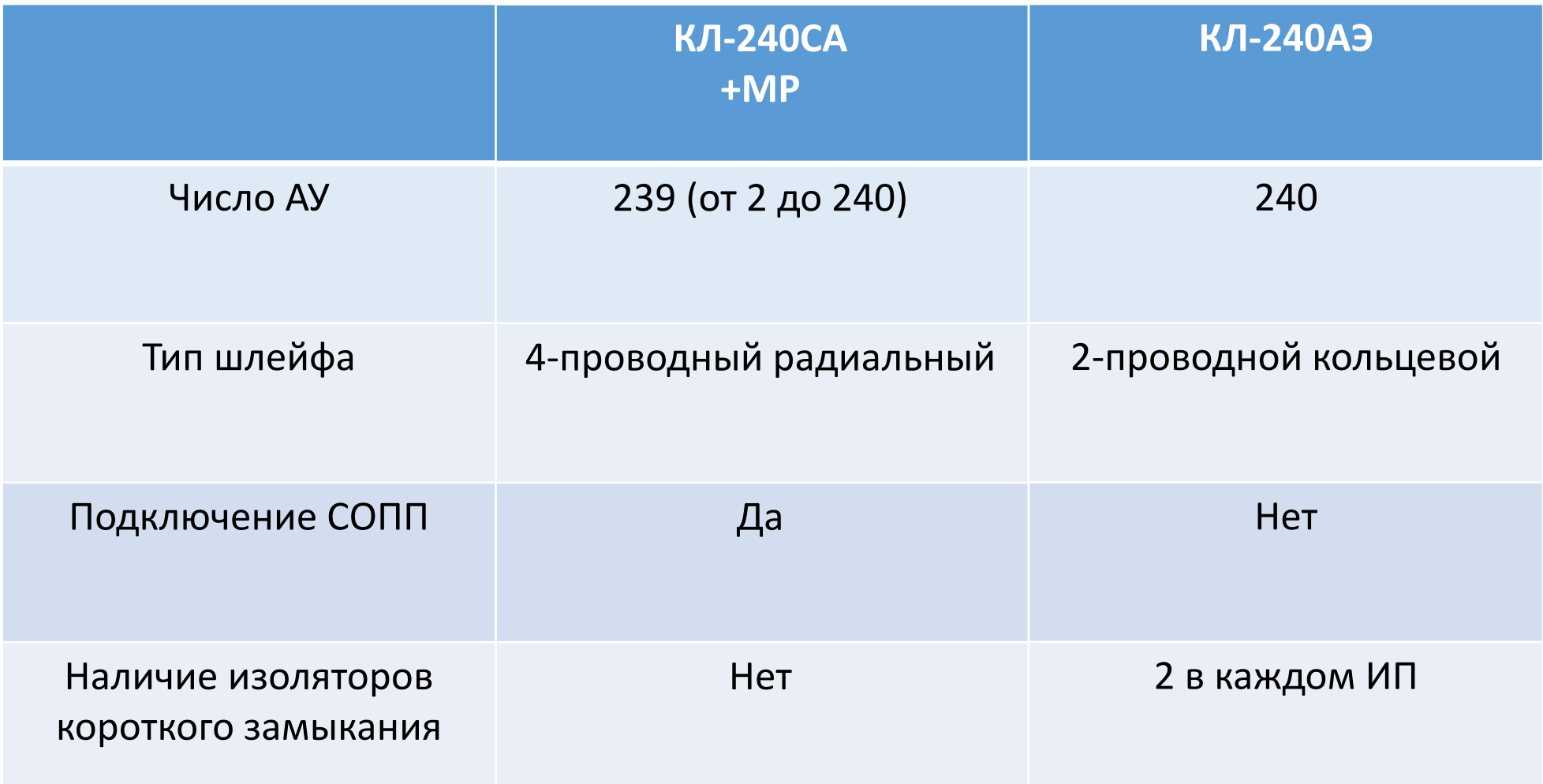

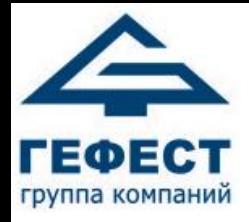

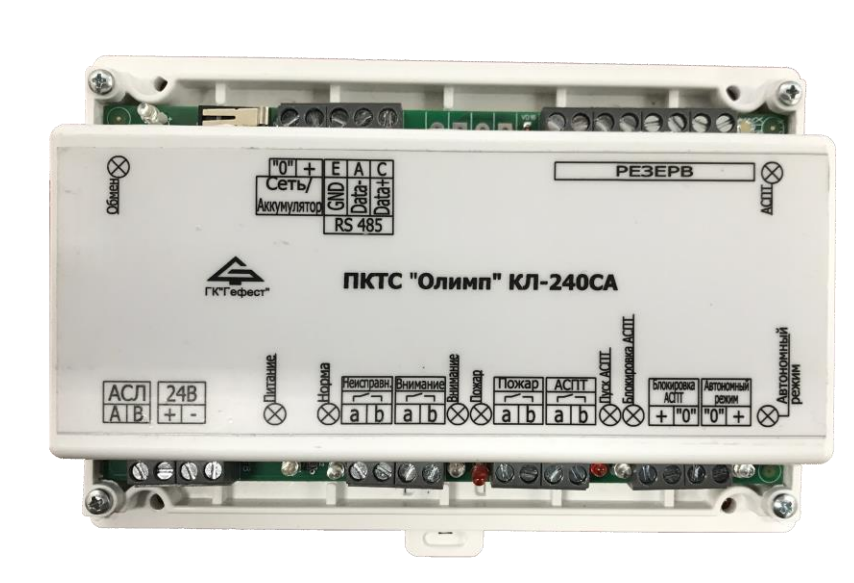

# КЛ-240СА

#### Назначение

- Обмен информацией в протоколе MODBUS по интерфейсу RS-485 с БКУ-3200 исп. Д
- Трансляция команд и извещений между БКУ-3200 исп. Д и АУ
- Контроль состояния АУ и линии связи с ними
- Управление полярностью питания АУ (через МР)

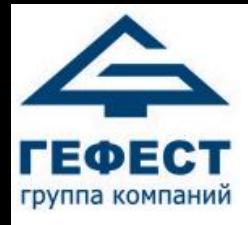

# КЛ-240СА

Особенности

- Работает только с МР
- 4-проводной шлейф

-питание =24В (питание АУ от МР)

-АСЛ – обмен информации c ИП

- Адресное пространство 240 адресов, из них
	- **-1-й адрес не используется**
	- **-2-240 адреса – подключение АУ**
- **Нет изолятора КЗ**

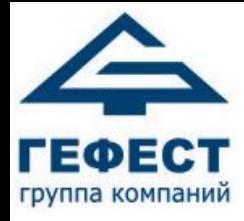

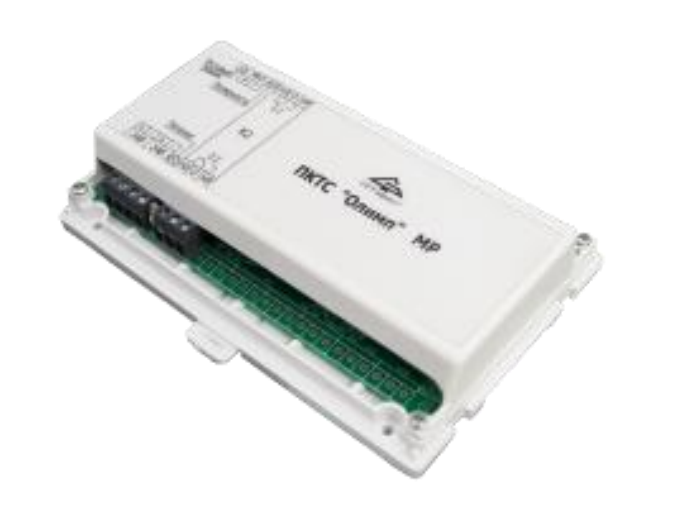

# МР

#### Особенности

- Размещается рядом с КЛ-240СА
- Коммутируемый ток не более 5 А
- Цвет светодиодов на входе питания и выходе «К1» указывают на полярность подключенного напряжения
	- Зеленый дежурный режим
- Красный пусковой режим

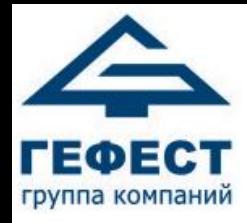

# Схема подключений

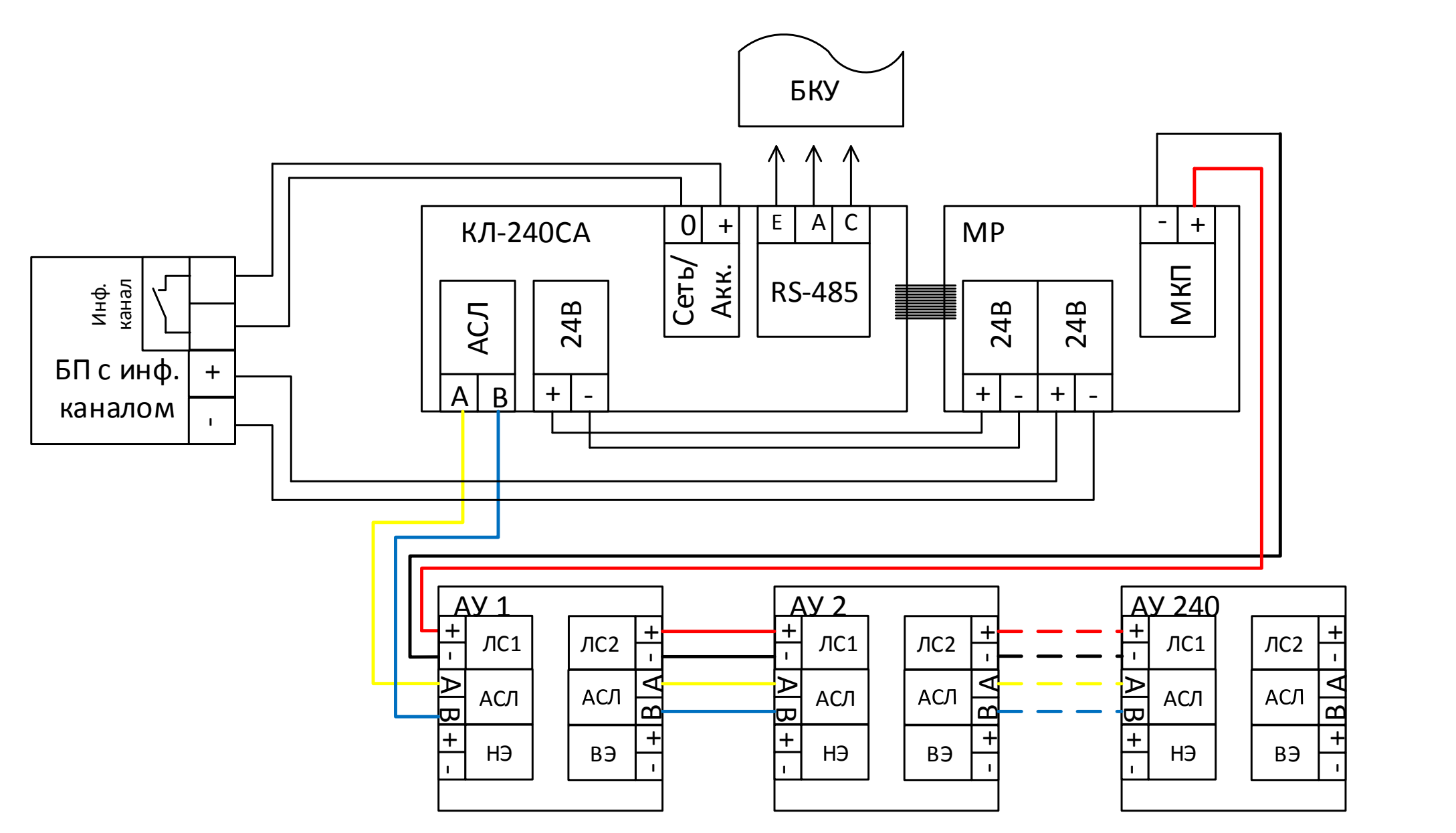

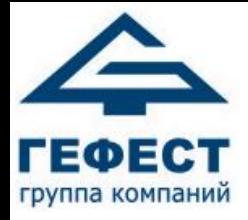

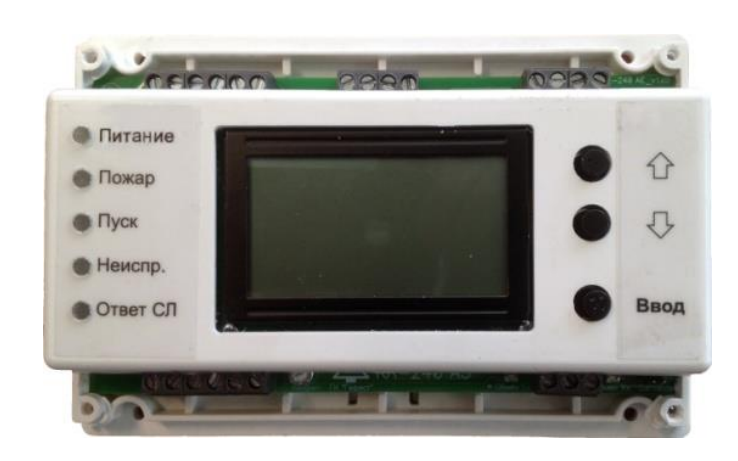

# КЛ-240АЭ

#### Назначение

- Обмен информацией в протоколе MODBUS по интерфейсу RS-485 с БКУ-3200 исп. Д
- Трансляция команд и извещений между БКУ-3200 исп. Д и АУ
- Контроль состояния АУ и линии связи с ними

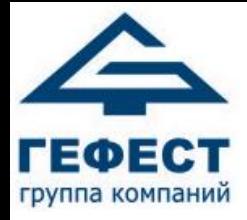

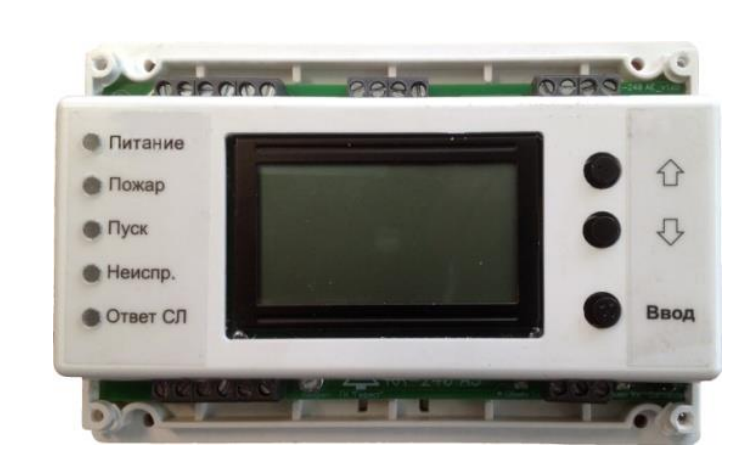

# КЛ-240АЭ

Особенности

- Наличие ЖК дисплея
- Кольцевой шлейф без ответвлений (изолятор КЗ в каждом ИП)
- Автоматическая последовательная адресация в шлейфе (1-240)

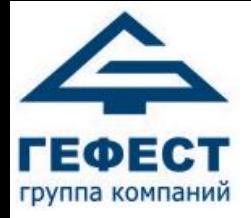

# Схема подключений

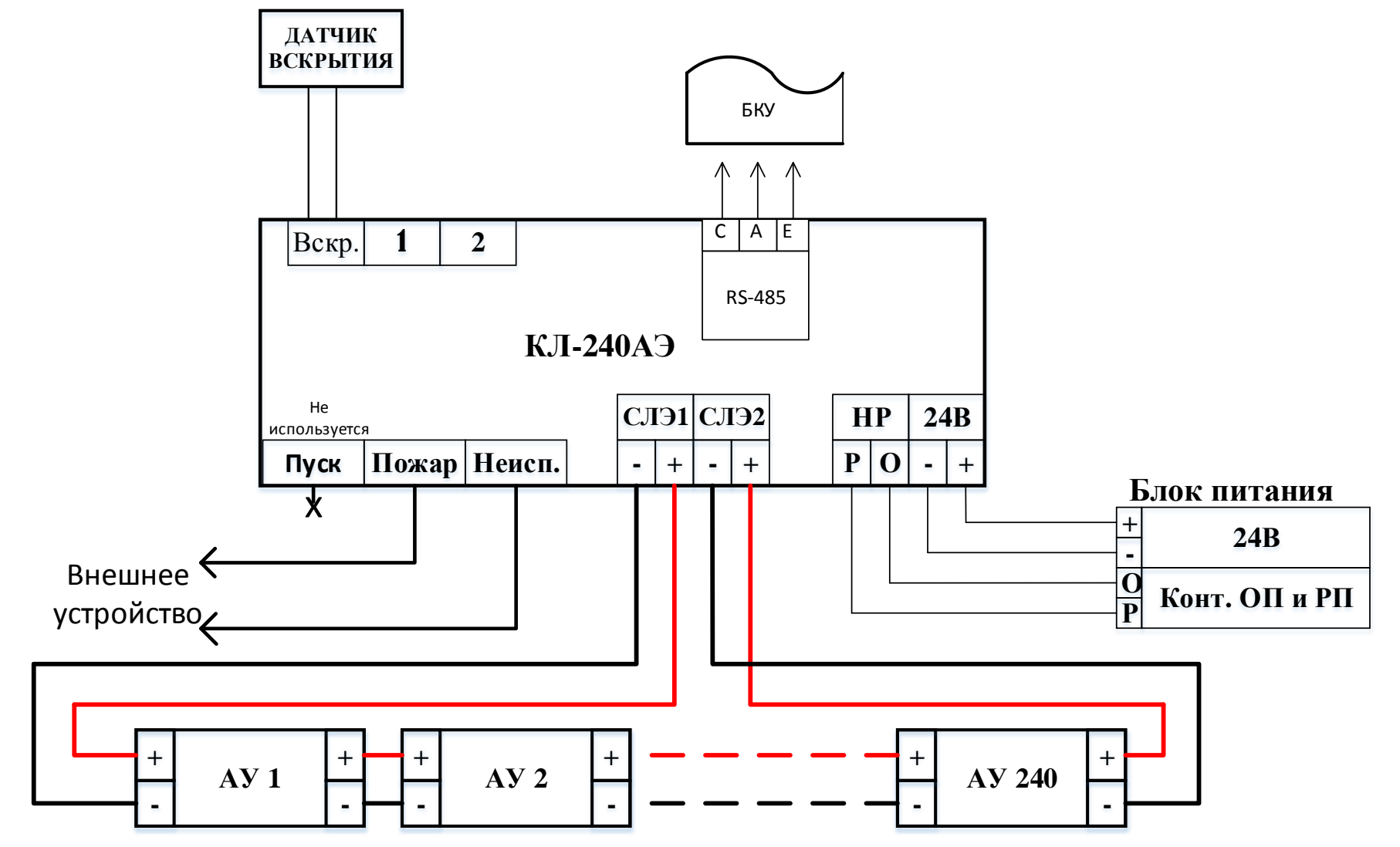

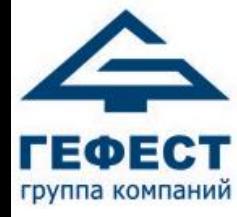

# Адресные устройства

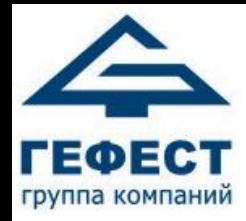

# Обозначения типа ИП

- ИП**Т**-\* извещатель пожарный **тепловой**
- ИП**П**-\* извещатель пожарный **пламени**
- ИП**Д**-\* извещатель пожарный **дымовой** (готовится к выпуску)
- ИП**Р**-\* извещатель пожарный **ручной** (готовится к выпуску)

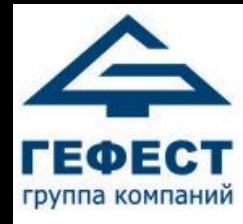

# Обозначения свойств ИП

- ИПТ(П,Д,Р)-**А**-\* **адресный** (нет подключения С-ПП)
- ИПТ(П)-**СА**-\* **адресный сателлитный** (подключение С-ПП) КЛ-240СА
	- ИПТ(П)-**СкА**-\* **адресный сателлитный с контролем вскрытия** (подключение С-ПП)

КЛ-240АЭ

• ИПТ(Р)-**АЭ**-\* **адресный эстафетный** (нет подключения С-ПП)

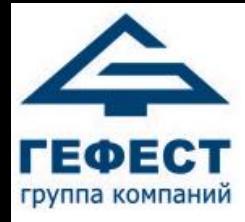

# Обозначения типа корпуса ИПТ

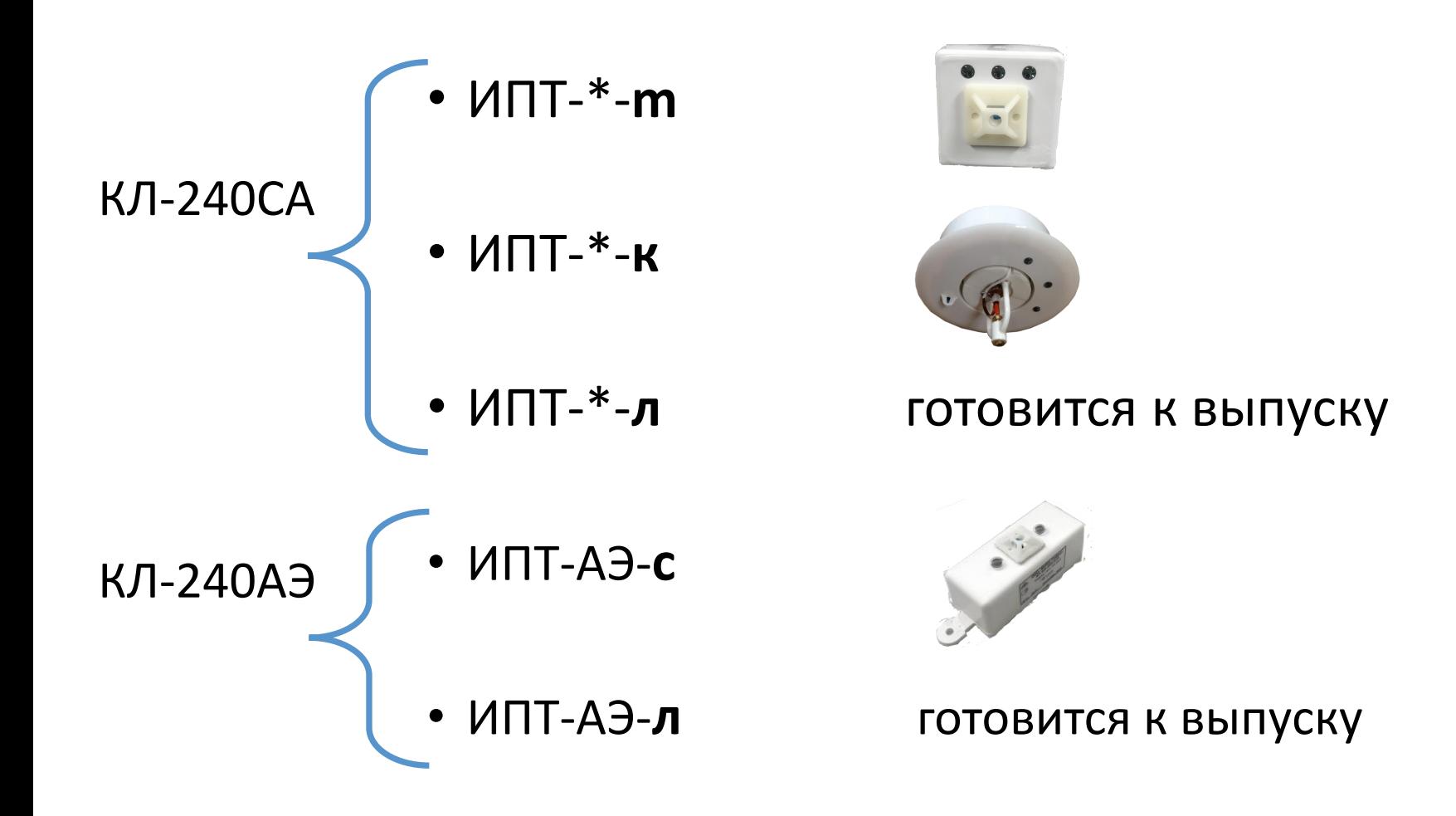

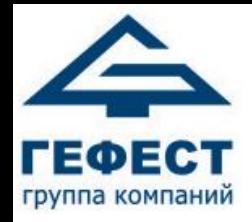

# Адресные устройства КЛ-240СА

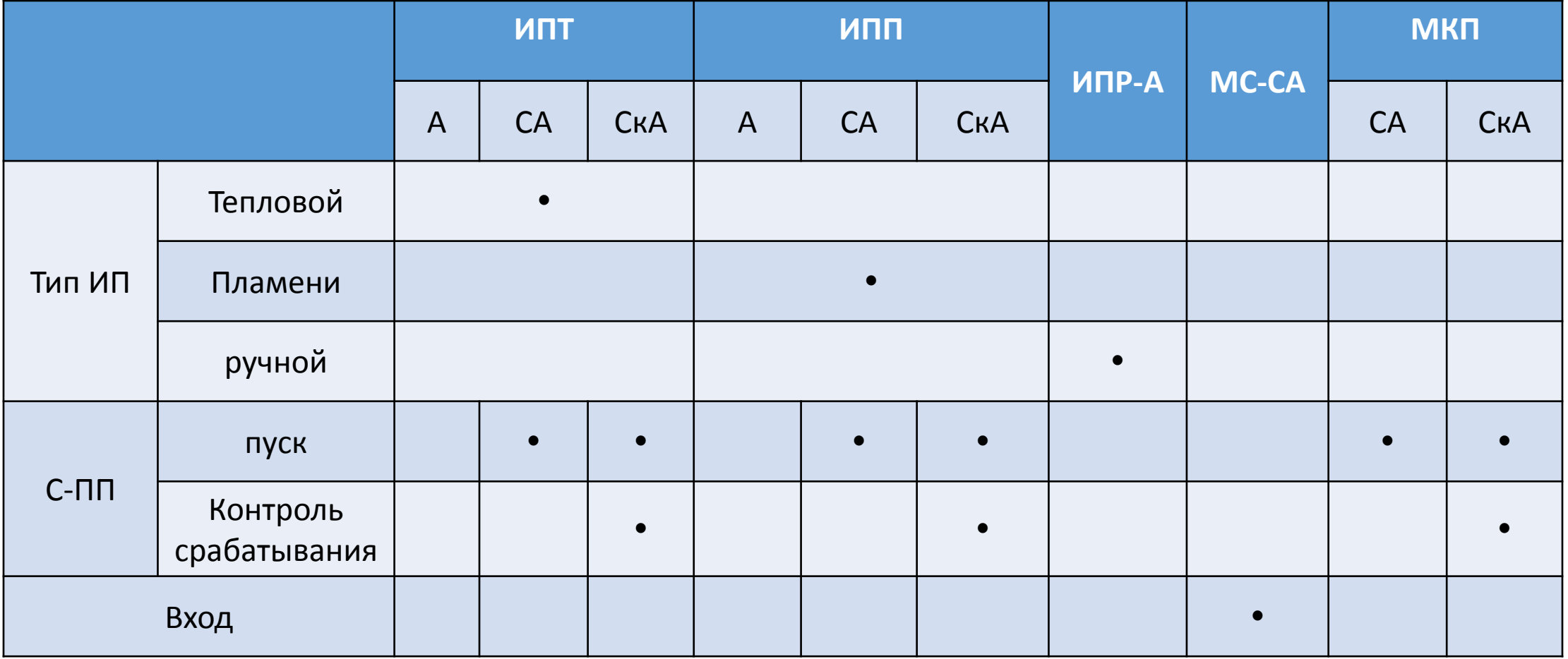

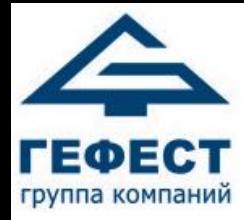

# Температуры срабатывания

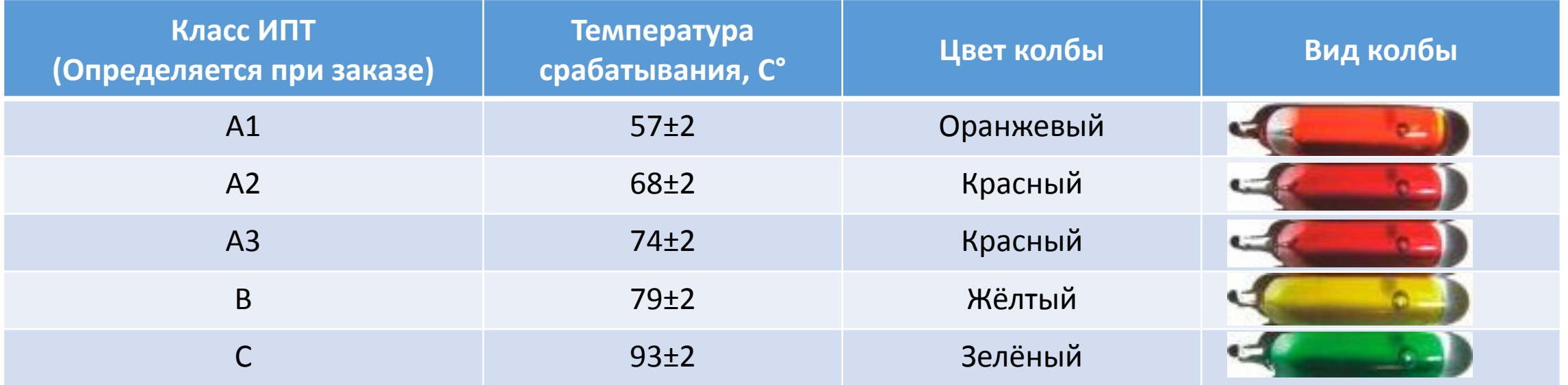

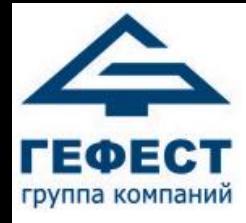

### ИПТ-СА, ИПТ-СкА

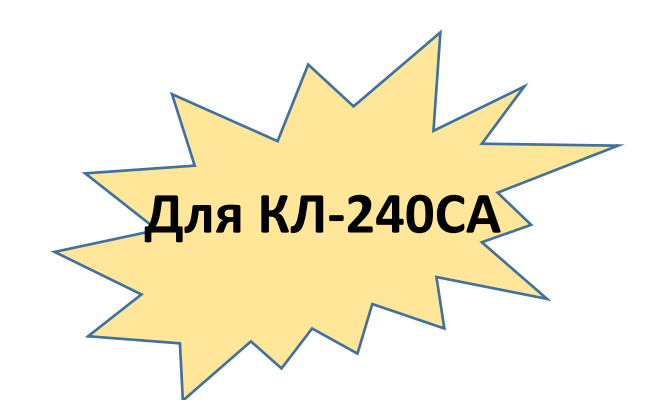

#### Назначение

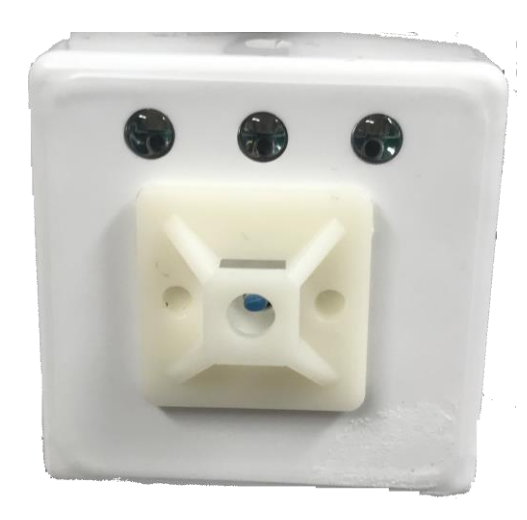

- Максимально-дифференциальный адресный пороговый ИПТ
- Контроль линии связи с С-ПП на обрыв и КЗ
- Пуск С-ПП по команде с БКУ-3200 исп.Д

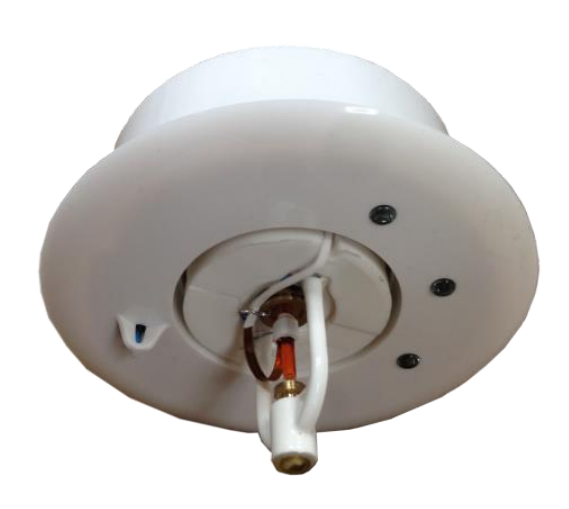

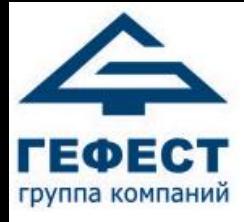

### ИПП-СА, ИПП-СкА

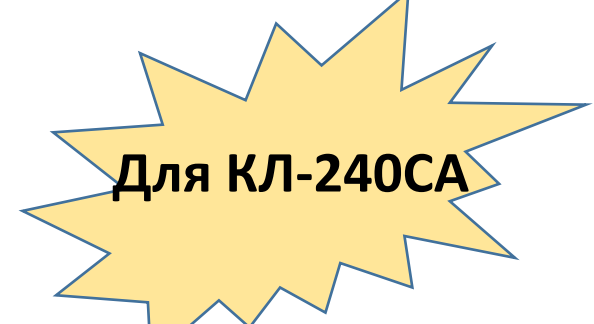

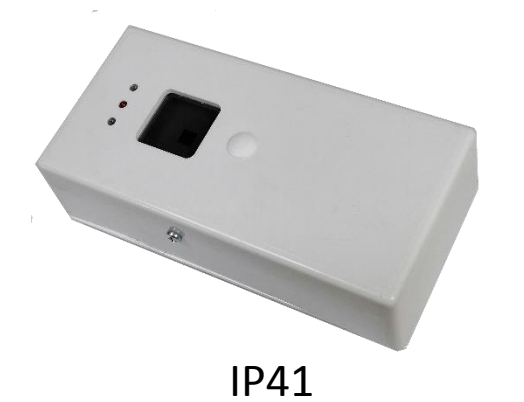

Назначение

- Адресный пороговый ИПП (ИК спектра)
- Дальность до 40 м (определяется при заказе)
- Контроль линии связи с С-ПП на обрыв и КЗ
- Пуск С-ПП по команде с БКУ-3200 исп.Д

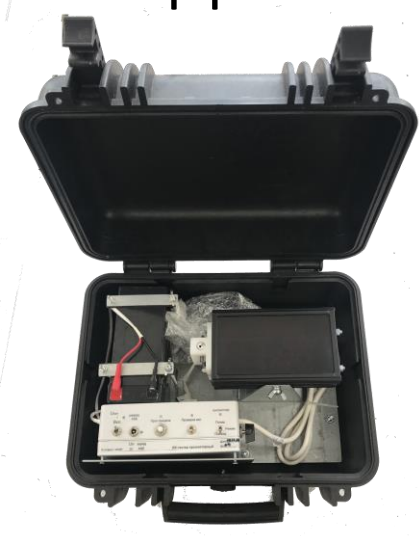

IP66 (готовится к выпуску)

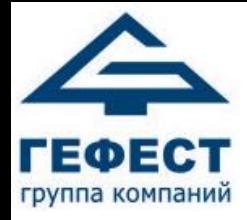

# МКП-СА, МКП-СкА Назначение

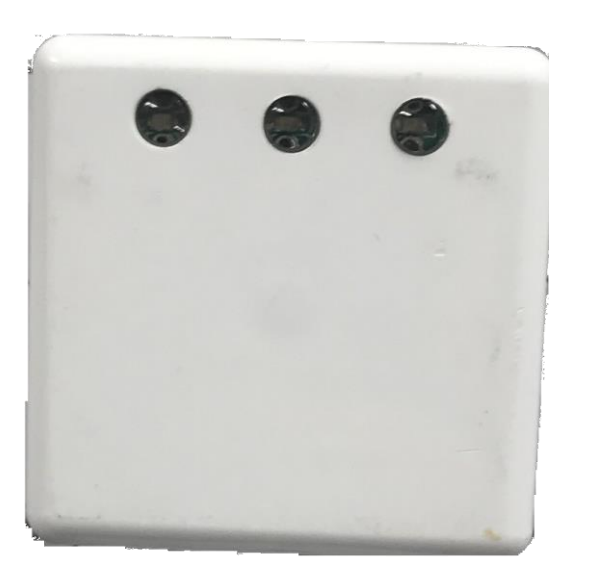

- Контроль состояния линии связи с нагревательным элементом С-ПП (НЭ) на обрыв и КЗ
- Контроль срабатывания С-ПП (только МКП-СкА)

 $\sqrt{4}$ ля КЛ-240С

• Подрыв С-ПП по команде

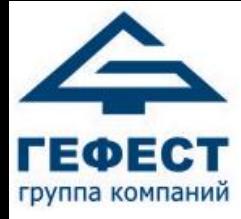

ИПТ-А

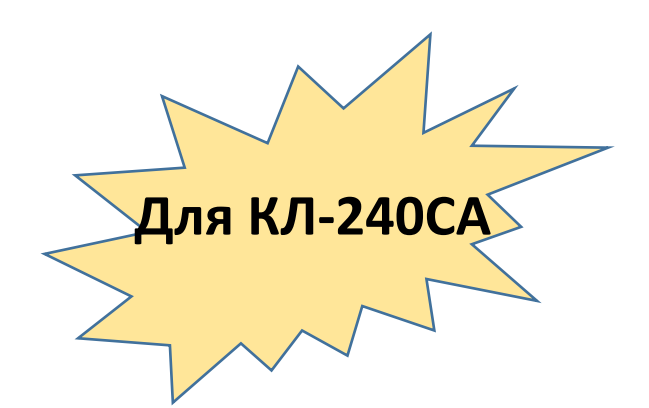

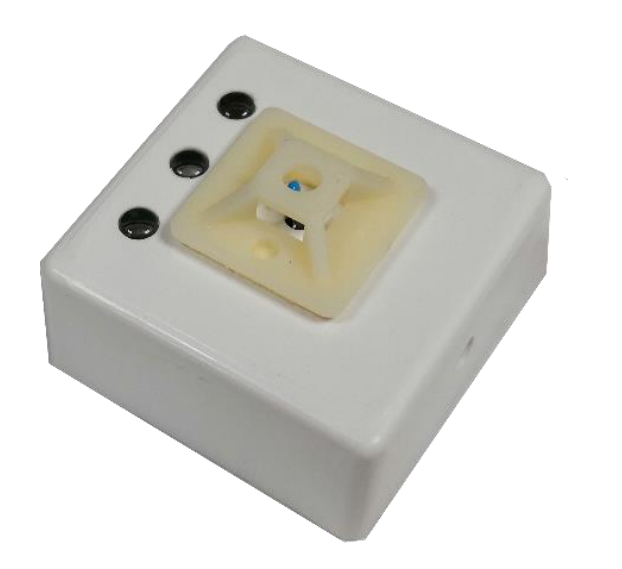

• Максимально-дифференциальный адресный пороговый ИПТ

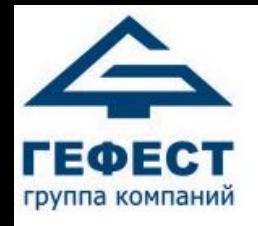

#### МКП-СА, МКП-СкА, ИПТ-СА, ИПТ-СкА, ИПП-СА, ИПП-СкА Особенности **Для КЛ-240СА**

• Четырехпроводная линия связи

-АСЛ – Линия обмена информацией с КЛ-240СА -Питание - =24В (со сменой полярности в пусковом режиме)

- Располагается в непосредственной близости от С-ПП (5-30 см)
- Ток в пусковом режиме не более 200 мА (от МР)
- Установка адреса программатором

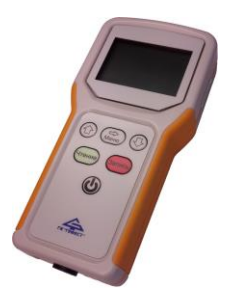

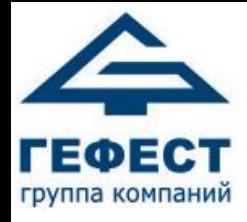

ИПР-А

(готовится к выпуску)

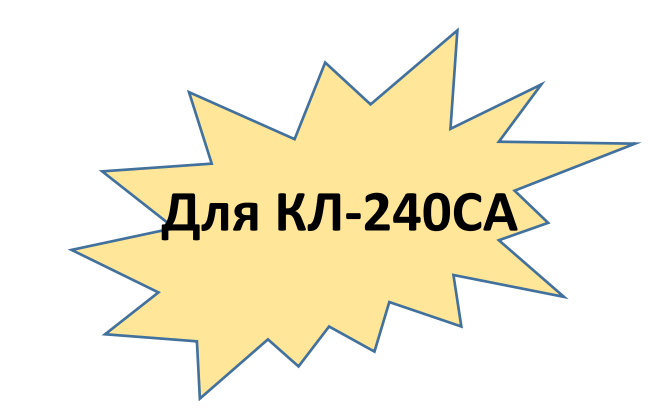

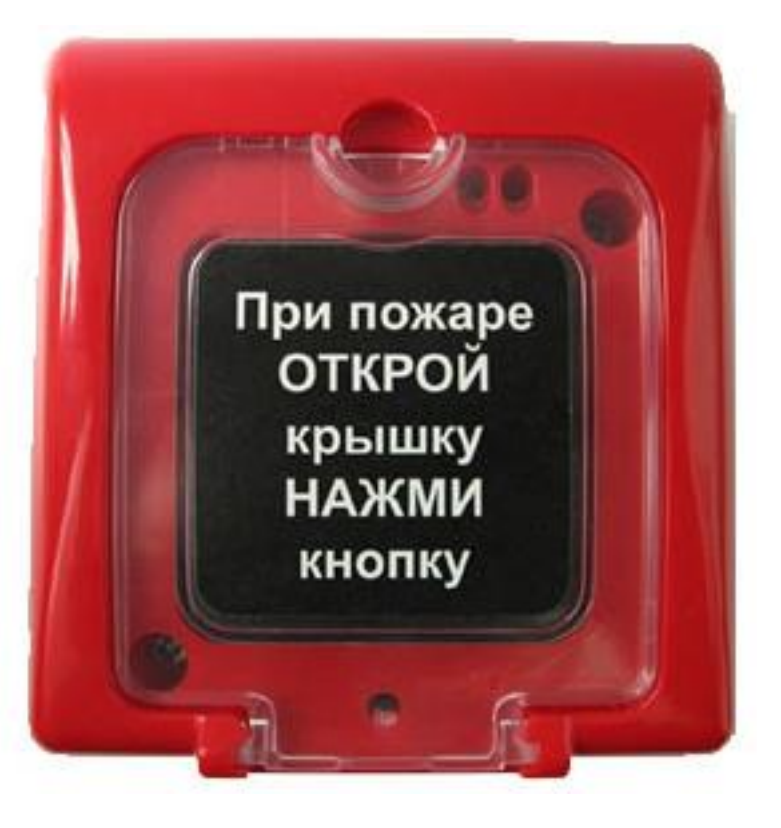

- Ручное формирование сигнала пожарной тревоги
- Многоразового действия

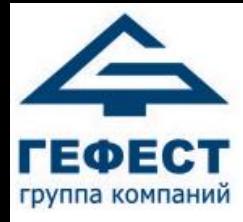

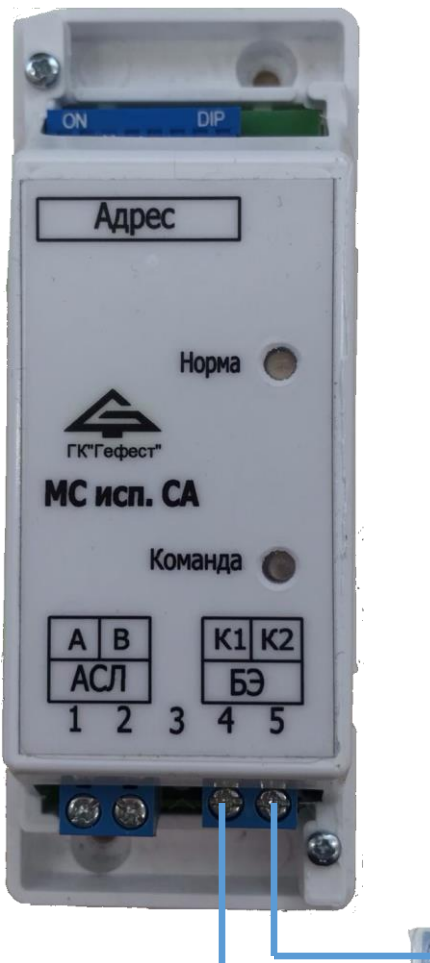

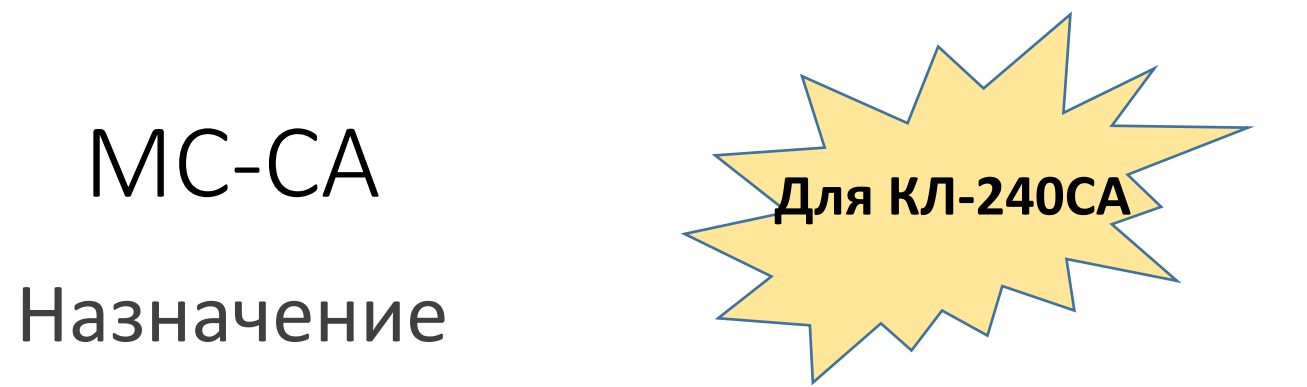

- Контроль состояния одного нормально разомкнутого контакта
- Контроль лини связи с нормально разомкнутым контактом на обрыв и КЗ

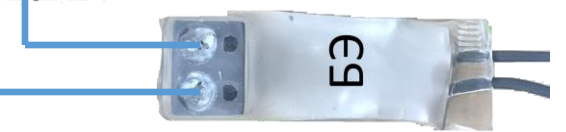

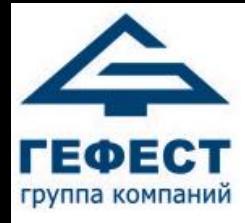

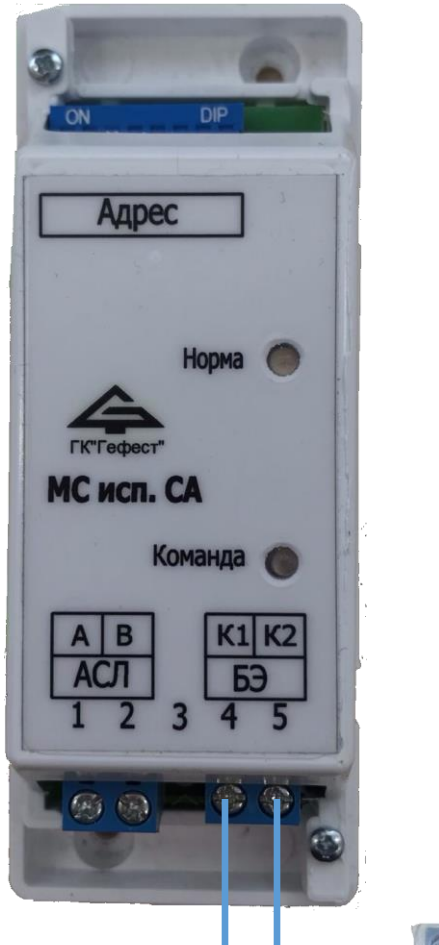

# МС-СА Особенности

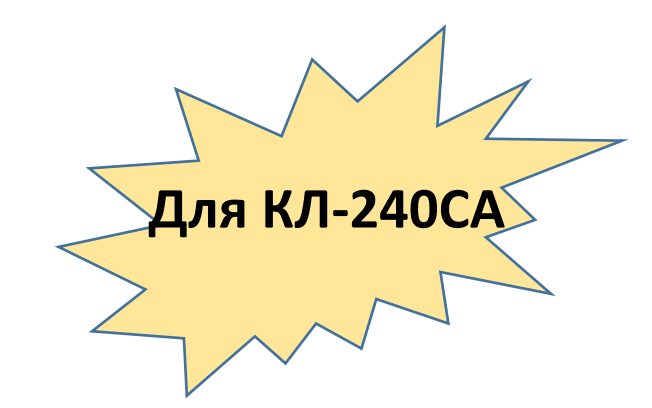

- Располагается в непосредственной близости от контролируемого устройства
- Длина проводов от БЭ МС исп. СА до клемм реле не более 10 см не контролируется на обрыв и КЗ
- Питание осуществляется по линии АСЛ
- Установка адреса при помощи переключателей

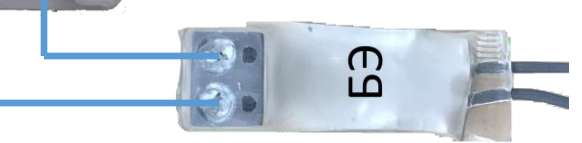

# Схема подключений МС-СА **Для КЛ-240СА**

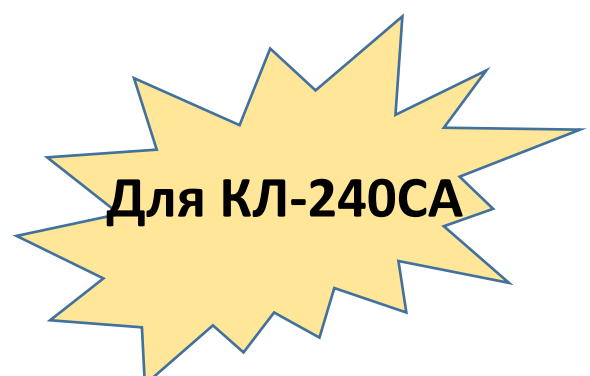

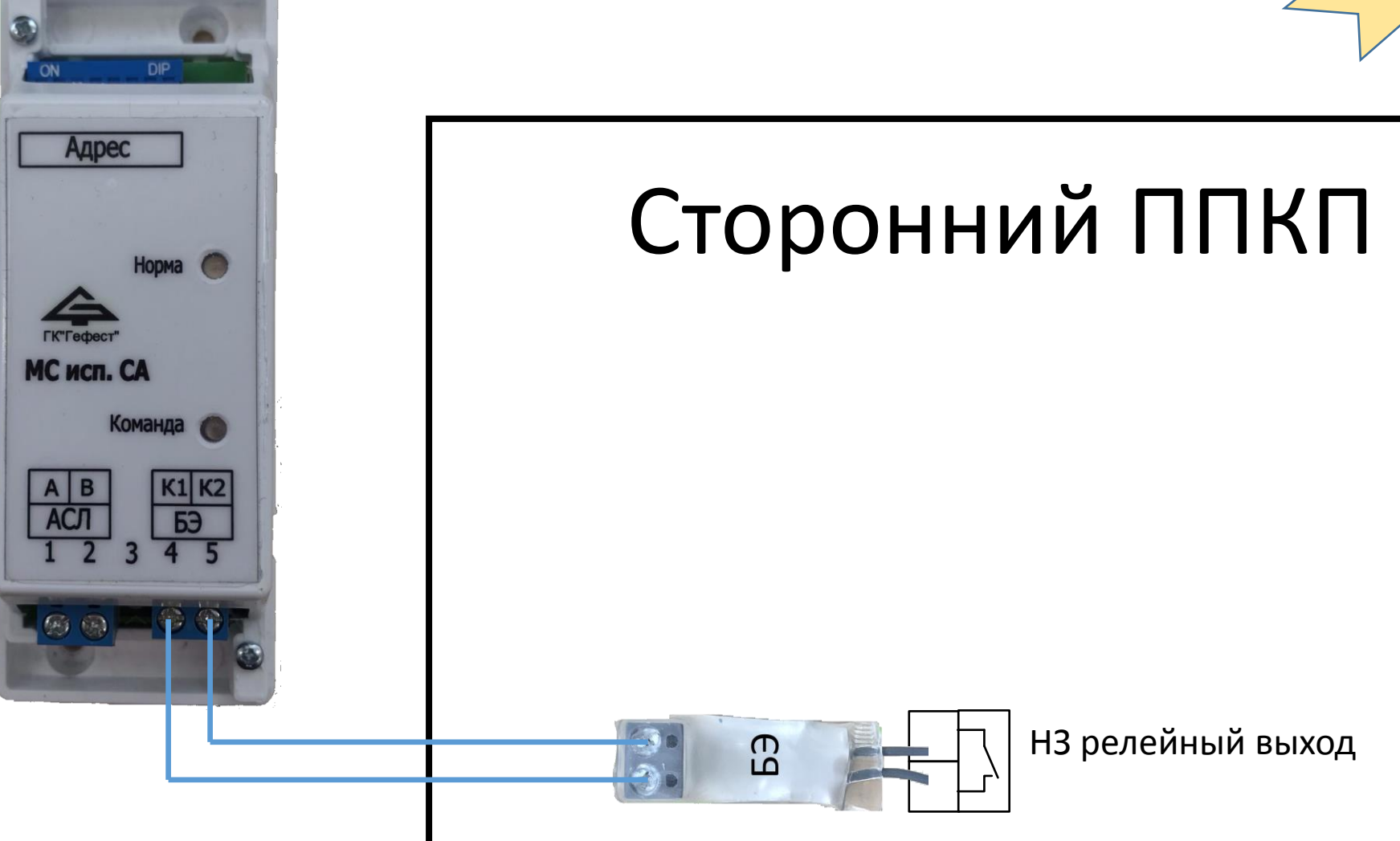

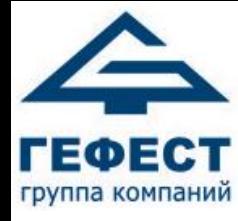

# Программирование адреса МС-СА

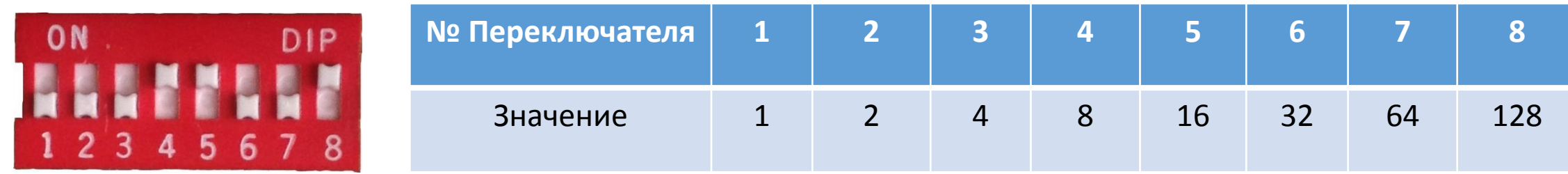

Адрес вычисляется как сумма значений включенных переключателей +1.

Пример: если включены переключатели **4,5,8**, то адрес будет равен **8**+**16**+**128+1**=**153** (см. фото)

Примечание: при всех переключателях установленных в положение «0» адрес = 1

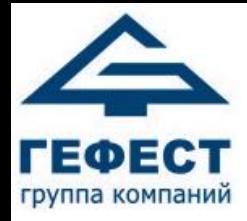

# Адресные устройства КЛ-240АЭ

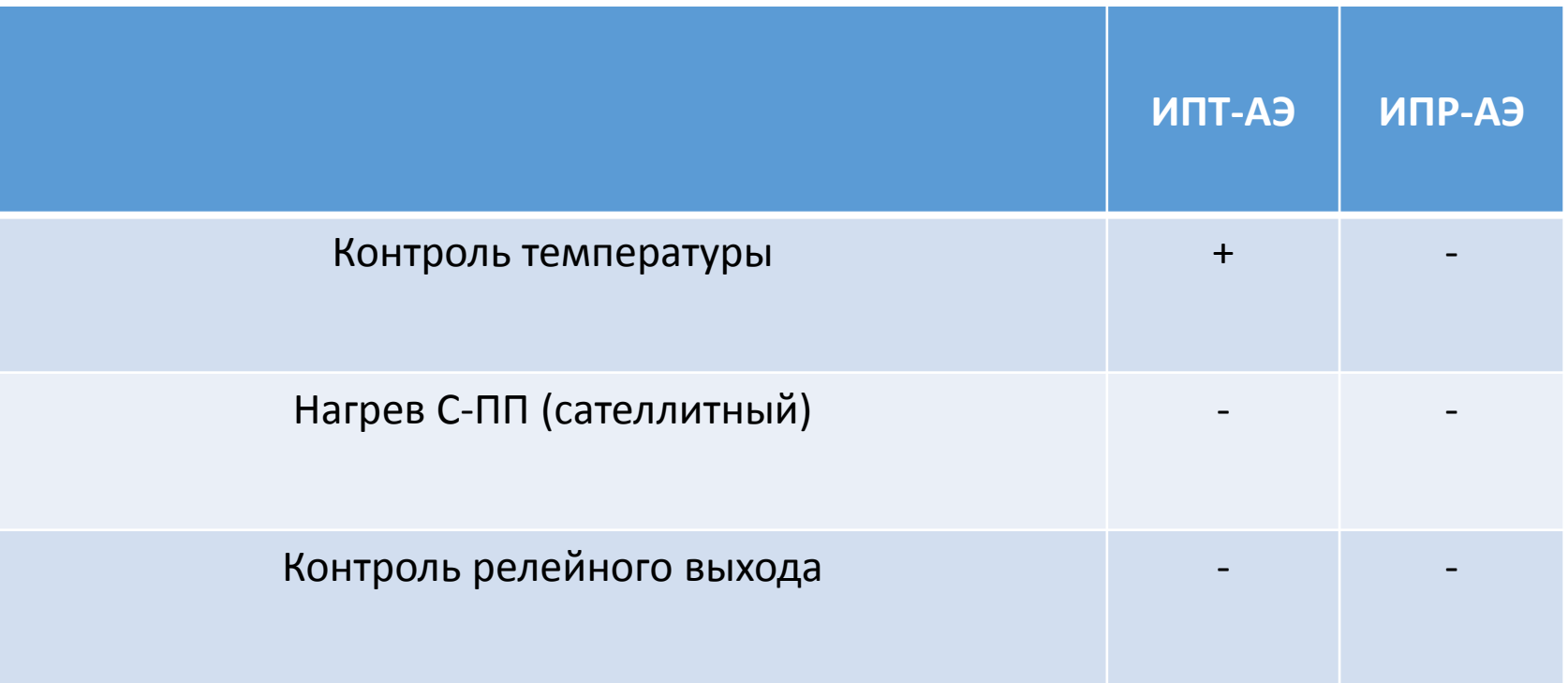

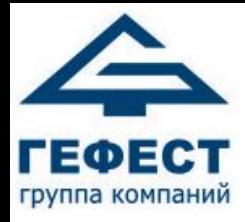

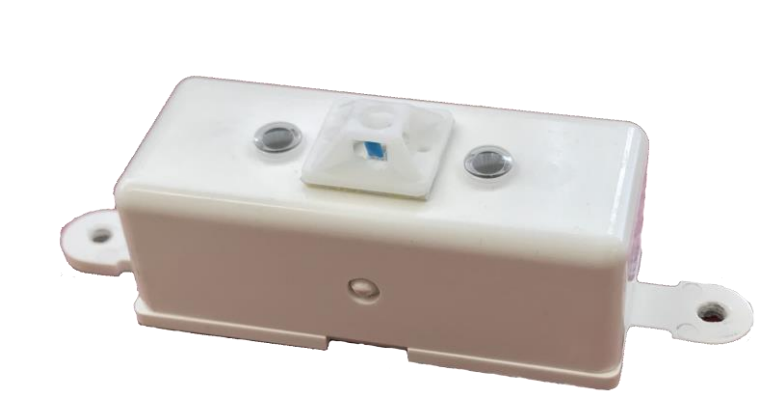

# ИПТ-АЭ Назначение **Для КЛ-240АЭ**

- Максимально-дифференциальный адресно-аналоговый ИПТ
- Возможность самостоятельно менять порог срабатывания с КЛ-240АЭ (54°С - 100°С)
- Обнаружение и изоляция КЗ линии связи

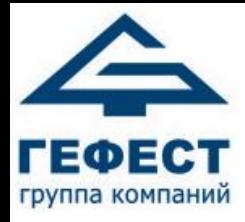

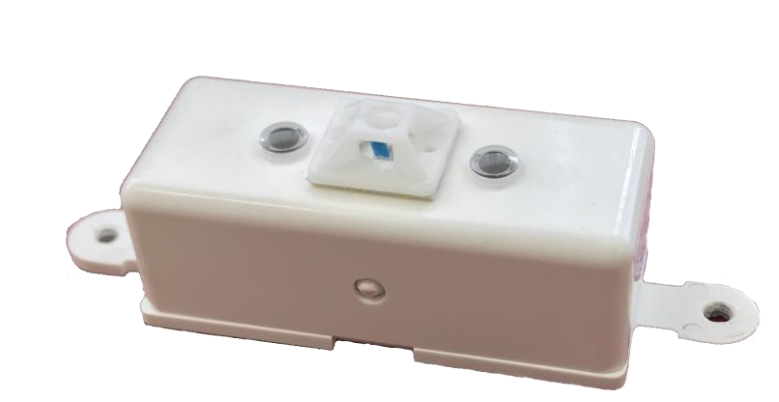

# ИПТ-АЭ Особенности **Для КЛ-240АЭ**

- 2-проводная линия связи
- Последовательное подключение ИПТ
- Встроенный в ИПТ изолятор КЗ
- Адрес устанавливается КЛ-240АЭ автоматически и зависит от места установки ИПТ в линии.
- Эстафетная передача

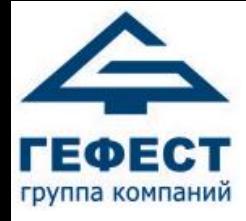

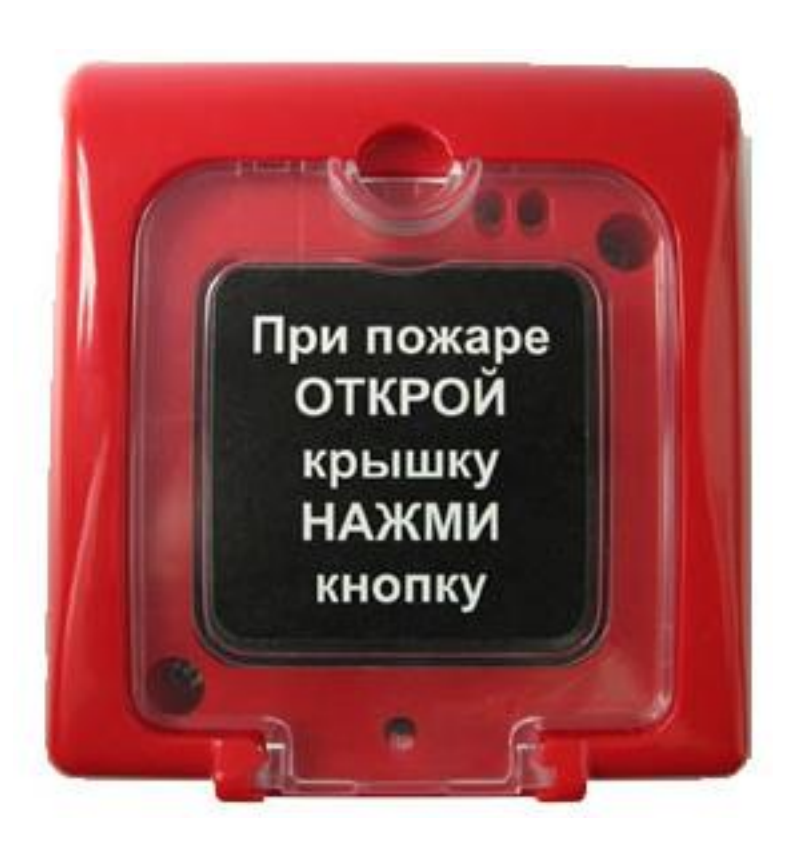

# ИПР-АЭ

(готовится к выпуску)

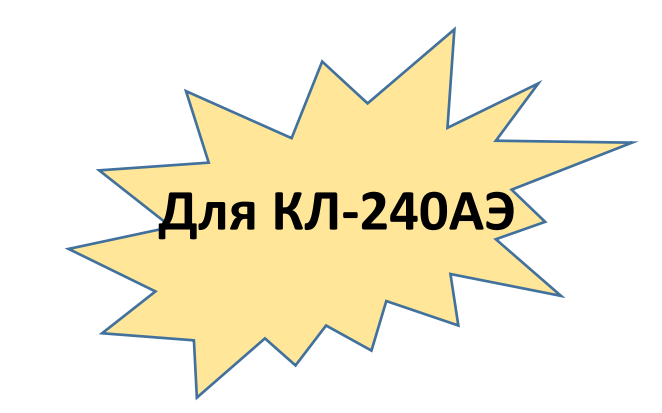

- Ручное формирование сигнала пожарной тревоги
- Многоразового действия
- Эстафетная передача

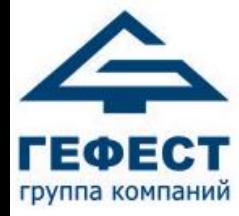

# Вспомогательные устройства

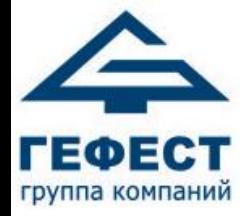

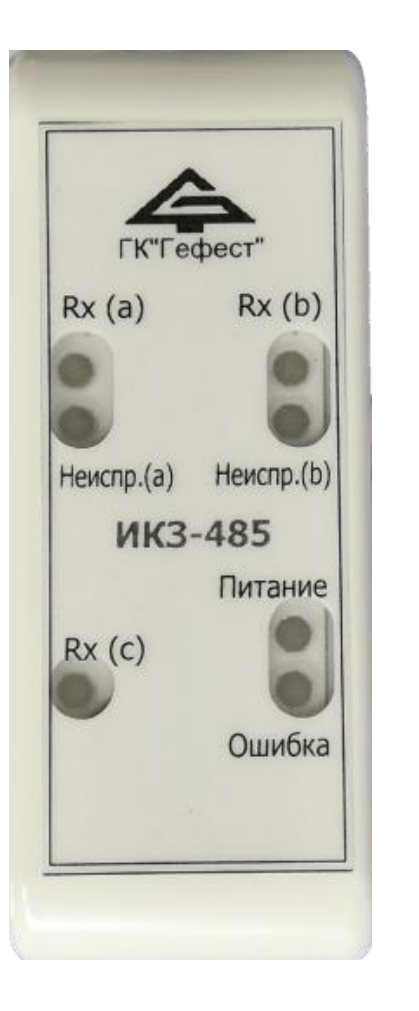

#### ИКЗ-485 **Назначение**

- Защита линий интерфейса RS485 от короткого замыкания
- 3 канала (2 канала +1 ответвление)
- Увеличение длины линии на 1 км

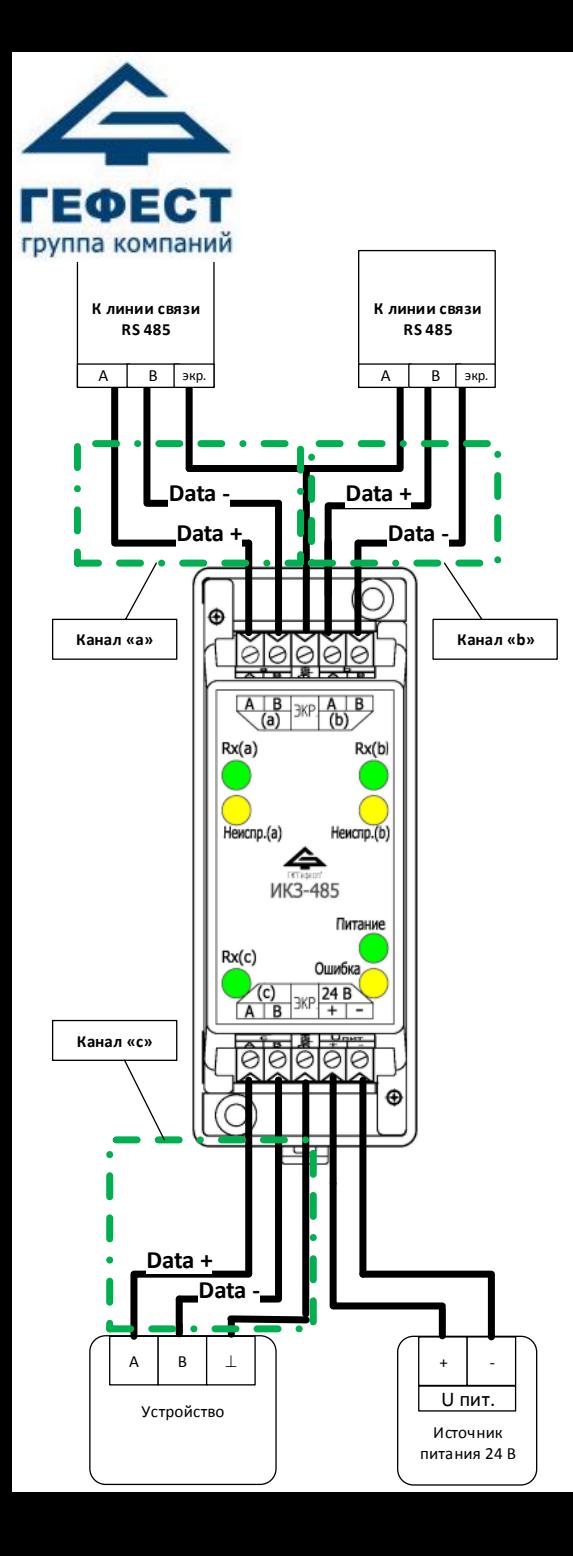

# Схема подключений ИКЗ-485

- Каналы a и b для защиты и восстановления сигнала на участках линий связи
- Канал c ответвление, для передачи сигналов на устройства
- Допустимые скорости обмена 2,4 / 4,8 / 9,6 / 19,2 кбит/с
- Длина символа 10 / 11 бит
- 

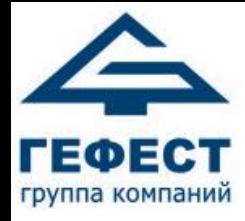

# Схема подключений ИКЗ-485

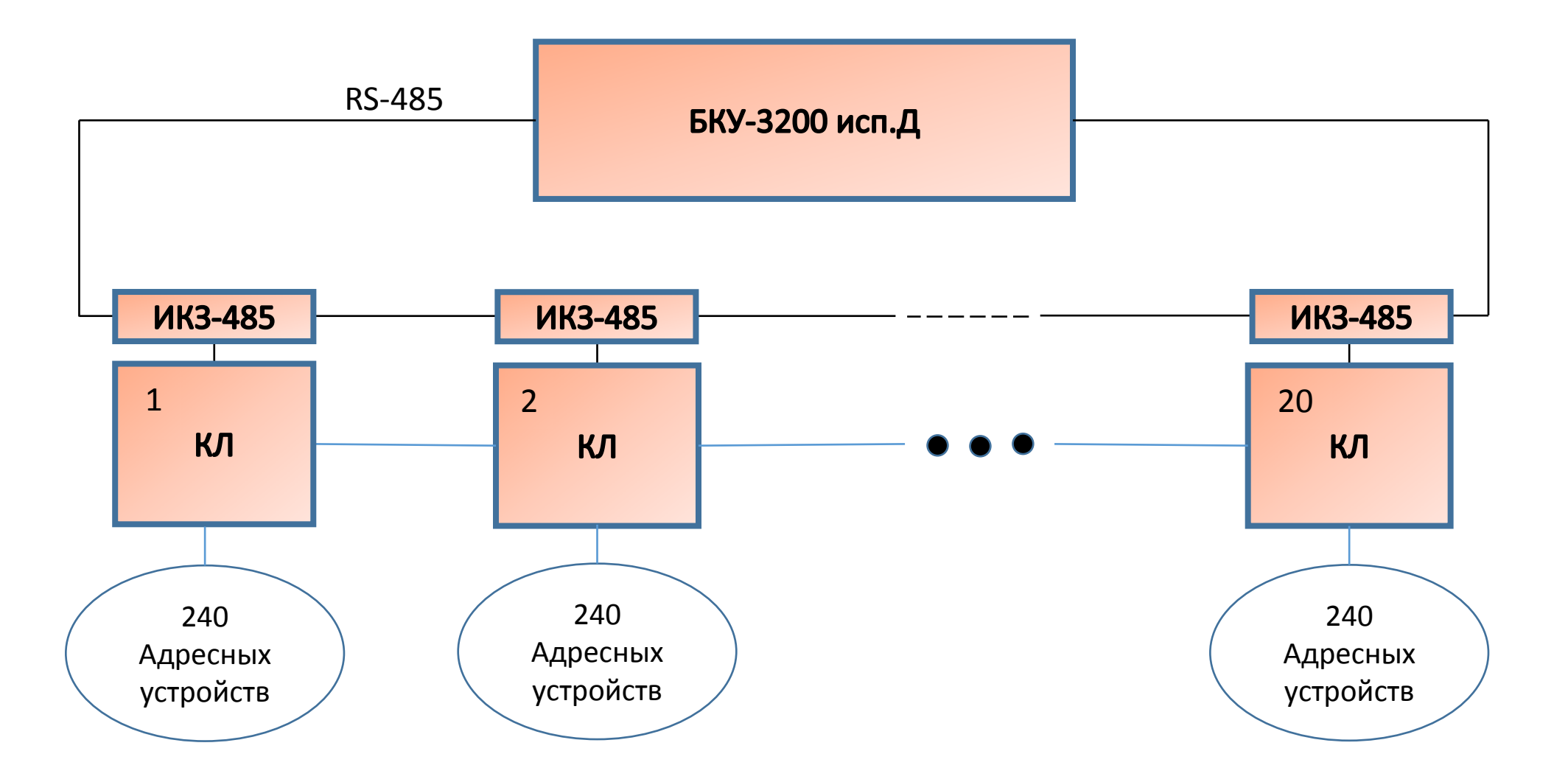

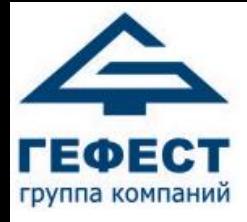

# Схема подключений ИКЗ-485

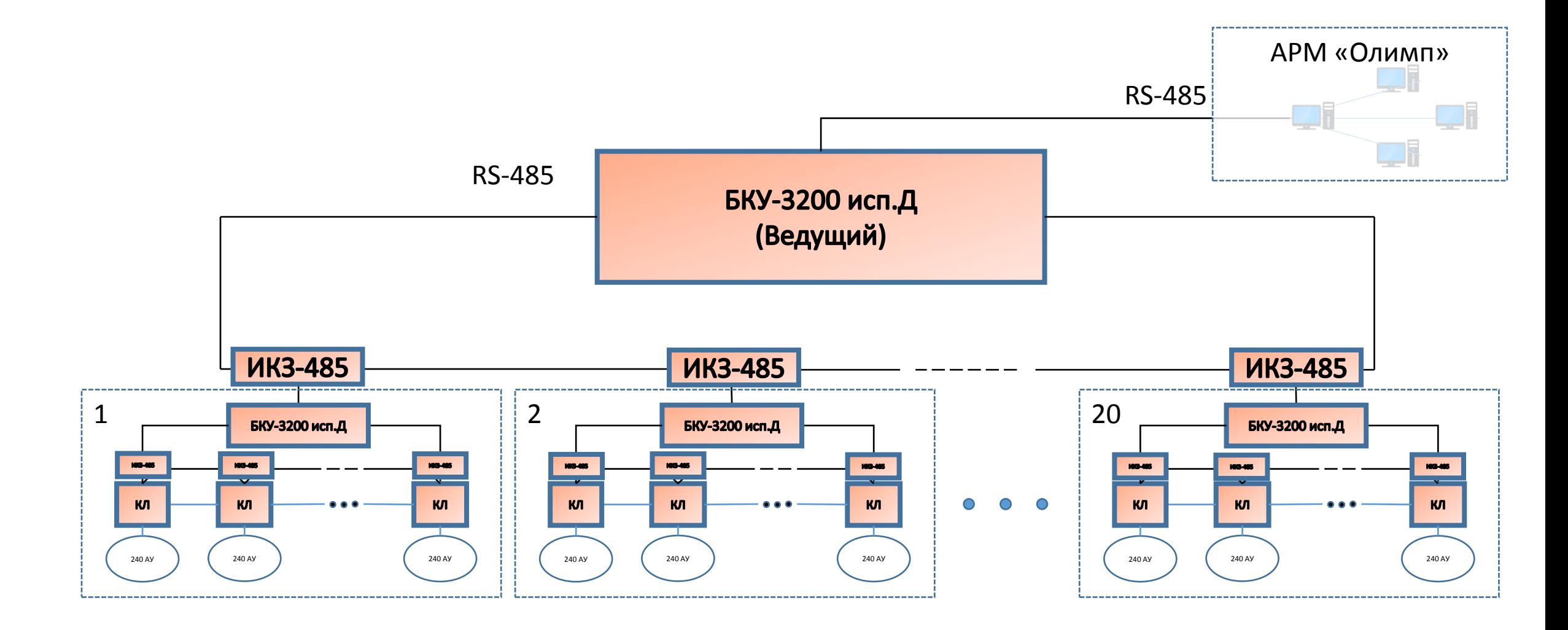

#### Контакты

Телефон тех. поддержки: (812) 600-69-15, в тональном режиме 4

Сайт: [http://gefest-spb.ru](http://gefest-spb.ru/)

E-mail: [support@gedest-spb.ru](mailto:support@gedest-spb.ru)